# **КЕЙС «ШКОЛЬНЫЙ РАНЕЦ БУДУЩЕГО»**

## Организация проведения Мастерской профессий

- **1. Подготовительный этап**
- **2. Этап проведения**
- **3. Оценивание и оглашение результатов**

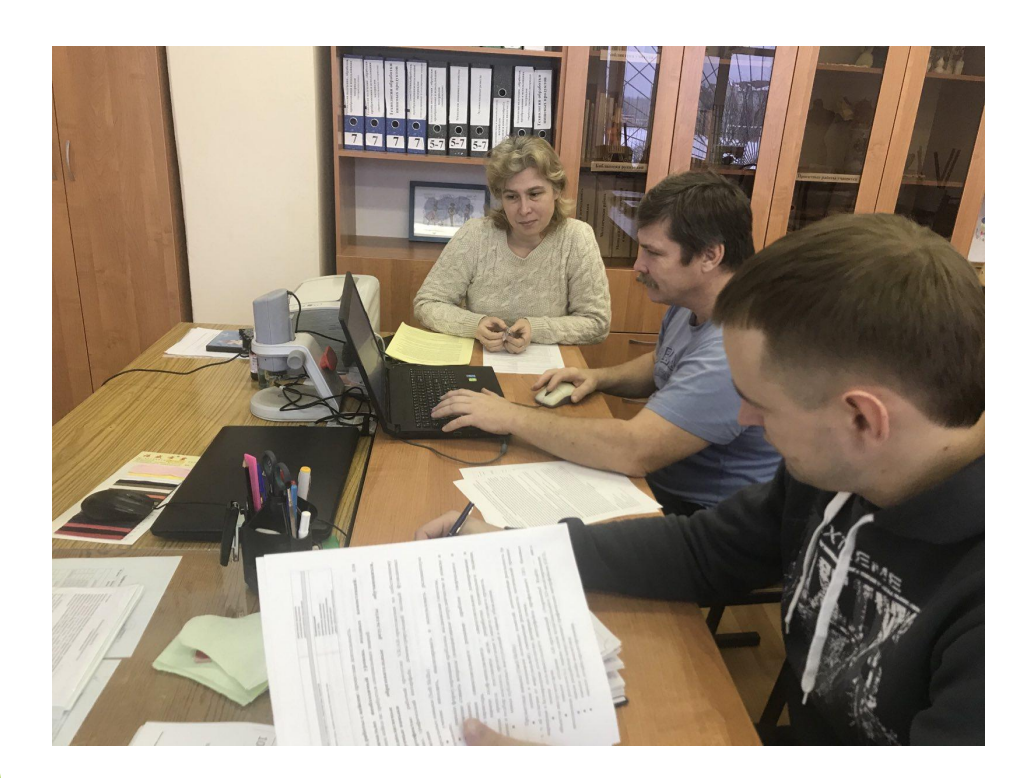

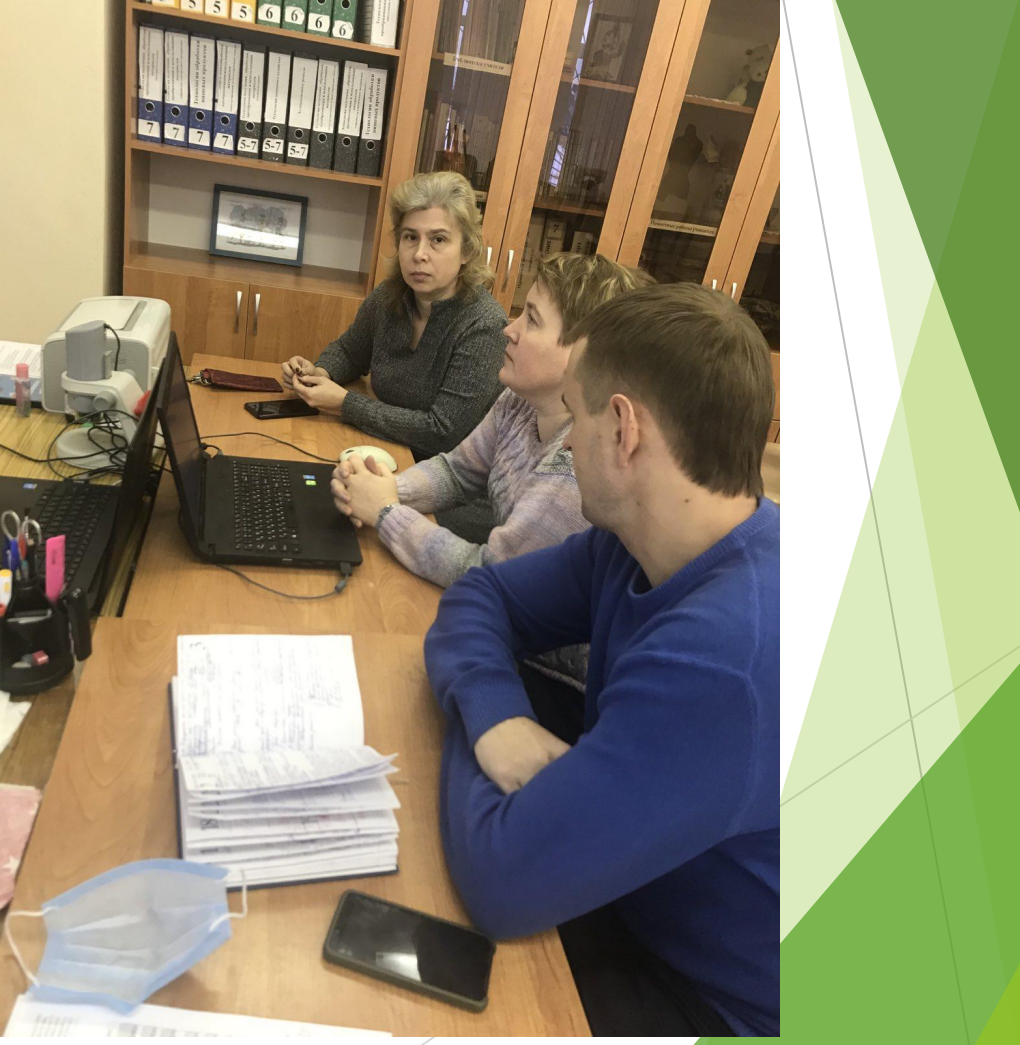

## Подготовительный этап

#### ► **РАЗРАБОТКА КЕЙСОВ:**

**1 часть: Сюжетная**

#### **2часть: Информационная**

**3 часть: Методическая**

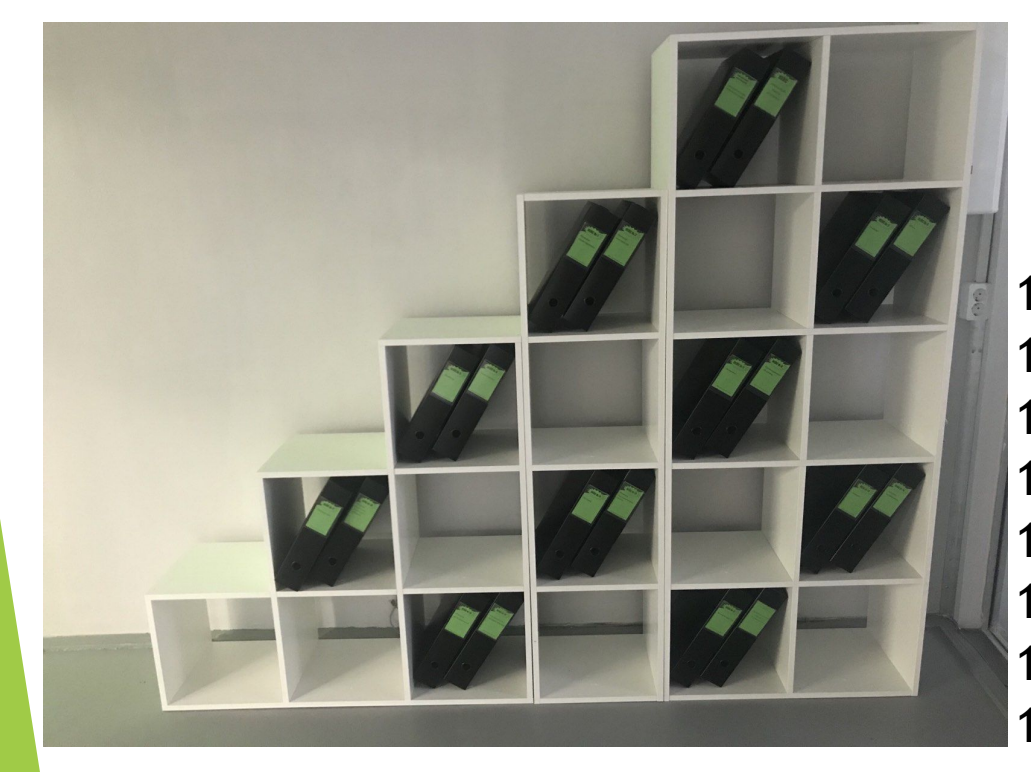

- 1. Инженер-проектировщик
- 2. Инженер-конструктор
- Технолог
- 4. Швея
- 5. Дизайнер
- 6. Техно-стилист
- 7. Экономист
- 8. Проектировщик 3D печати
- 9. Программист
- 10. Оператор беспилотных летательных аппаратов
- 11. Механик
- 12. Инженер биотехнических систем
- 13. Лаборант
- 14. Лаборант-материаловед
- 15. Инженер по безопасности
- 16. Специалист по интернет рекламе
- 17. Космический гид

## **1. ИНЖЕНЕР-ПРОЕКТИРОВЩИК**

- ► Задание: **спроектировать новую модель ранца и руководить всем процессом производства.**
- 1. В течении 20 минут организуй работу группы: изучите предложенные материалы.
- 2. Выслушай всех членов группы
- 3. Опиши все характеристики школьного ранца, которым он должен обладать (*Приложение 1)*
- 4. Опиши желаемый функционал ранца будущего *(Приложение 2)*
- 5. Схематически изобрази рисунок будущего изделия *(Приложение 3)*
- Руководи всем процессом производства.

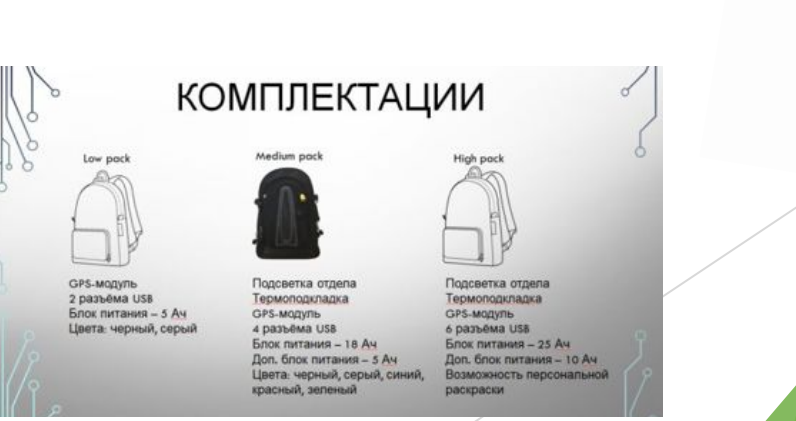

Характеристики школьного ранца<br>Ранец или портфель? Все врачи придерживаются единственно носить за<br>Ранец или портфель? Все врачи придерживают презобежать чрезнерного<br>на побенок начальных Характеристики школьного ранне<br>Ранец или портфель? Все врачи придерживаются единственного мнень за<br>— даже не слишком тяжелый «груз знаний» первоклашке надо исогно председать<br>— даже не слишком тяжелый «груз знаний» первокл Характериче и придерживание надо носмерного<br>- даже не спишком тяжелый «груз знаний» первоклание надо носмерного<br>- даже не спишком тяжелый «груз знаний» и избежать чтерузка на<br>- спиной Это позволяет сохранить нормальную сс Ранец или портфель? Все вы подвижить первольных набежать чрезмерного даже не слишком тяжелий «груз знаний» первых назоежать чрезмерного и даже не слишком тяжелый «груз знаний с повольно к соверания монительных стимой. Это Ранен и плином тяжелын и прудальную осанку и воссию начальных принистик с совершения и для себенок начальных с<br>спиной. Это позволяет сохранить нормальную санной. Когда ребенок начальных<br>спиной. Это позволяет правителя за даже в совмество получить в поддели спиты. Когда Респутска на подделяют на подделяют совмество и для подделяют составот на применения и даже плажелым - нагрузка на подделяти и спиты и стандать составот с составляют костно спиомения и даже гравмирования основной и пусть даже на поставлении и состно-суставном уголовения и даже гравмированным засницой - пусть даже на развитии костно-суставном классов идет в школу с ранномерно, и нарушения в р асловителестся равномерова.<br>По распределяется раким также и то, что у реосные со распределяется на пол.<br>СТРОБЫ маловероятны, важно также и рокузак. будет поставленным на пол.<br>- Мягкий или жесткий? Лучше, если рокузак пост тело распродологии, важно также отношения и рокак будет иметь внутреннии и доловроятны, важно также сли рюкзак будет иметь внутреннии и под духи.<br>В руки. Мигкий или жесткий? Лучше, если рюкзак, будучи поставленным на пол. системы маловек или жесткий? Лучше, если рюкзак оуден поставленным на по-<br>руки. Мигкий или жесткий? Лучше, если рюкзак, будучи поставленным и кроме<br>каркас, хорошо сохранять форму и не падать стреждевременной гибенка и<br>это руки.<br>
Мягкий или жесткий форму и не падать, будучи послед тибели. Кроме<br>
каркас, хорошо сохранять форму и не падать, будучи ребенкой тибели. Кроме<br>
каркас, хорошо сохранять учебник и тетради от прежденеемной тибелка и<br>
т ркас, хорошо составляет и тегрети. В президент в резидент в состоит состоит состоит президент в состоянии с делая с делая с делая с делая с делая с делая с делая с делая с делая с делая с делая с делая с делая с делая с д того, это не дельги краяни синтетический? Что только не делают младшие<br>того, это не даст жестким краяни! Ительный вариант школьного ранна<br>правмировать ее. Натуральный потфелении! Ительный вариант школьного ранна<br>школьника того, чо на и синтетический? Что только и подпоряние согласного рана и природные согласные правителя и природные согласные правителя и под природных постояния со своими портфелями! Идеальная и природных согласных согласны травмировал или синтепнений Идеальный кармалы и испоранию<br>польники со своими портфелими! Идеальный конвикинов и поддерживать<br>писольники со своими поддерживать<br>сделан из плотной синтепнеской ткани, устойчика это позволит п Натурания со своими портческой ткани, устойчивой к результательного источника инфектентивного источника инфектерации с своими погранительного источника инфектерации с делан из плотной сигнетической ткани, устойчивает с де онными синтепностоя и дополнительно.<br>Сень легко моющейся от дополнительного источника инфекционной.<br>Очень легко моющейся от дополнительник будет носить свой рискай.<br>Очень легко и диверсите ребенка от дополнительник будет сдела в неко моющейся от иммы с дополнительного исти свой римка.<br>В день леко можнейся гресика от дополнительного удет носить свой римка.<br>С в чистоте и убережки разгисиру математик будет носить самом смертите.<br>Гростой или и очень или подвижения и и подвижения с рассмотреть и подвижения с связили подвижения с связили подвижения с состоит подумать о покупке к подвижих независимых подделения и и и погно в шиколу самостоятельной. Таким с состо его в число или анатомическим . Сонт подумать о покупке римланизм подушев, постоятельно, стоит подумать о покупке выводилых подушев, в школу самостоятельно, быть достаточно жесткой и плотно в школу самостоятельно как сост Преиспользования должна состоять из нескольких можностоятельно, стоит из нескольких можностоятельно.<br>Спикой. Такая спика должна состоять из нескольких сетчатов (сильно надружен. Благодаря этому)<br>Спикой. Такая спикация, да обтянутых слине малыша, даже солитивов<br>прилегать к спине малыша, даже солиться<br>вес будет равномерно распределяться прилегать каномерно распределяться<br>вес будет равномерно распределяться<br>форма подушек поддержит правильный? Даж рома подушек поддержить при Дажи<br>Большой или маленький? Дажи<br>Большой иле стоит забывать, чт форма подушен маленьким: даль Большой или маленьким: даль  $\begin{minipage}{0.01\textwidth} \begin{minipage}{0.03\textwidth} \begin{tabular}{l} \textbf{C} \texttt{C} \texttt{T} \texttt{B} \texttt{N} \texttt{B} \texttt{R} \texttt{R} \texttt{U} \texttt{R} \texttt{O} \texttt{H} \texttt{A} \texttt{B} \texttt{B} \texttt{H} \texttt{U} \texttt{B} \texttt{B} \texttt{B} \texttt{R} \texttt{B} \texttt{C} \texttt{B} \texttt{C} \texttt{D} \texttt{C} \texttt{A} \texttt{C} \texttt{B} \$ (на вырост», не стоит заоывать;<br>«на вырост», не стоит заоывать;<br>линии плед зависить рабовсие ребенка и сто удобства, структурны и соторые могоры в будущего Приложение 2 на структурны позващи и повышенно на в классический рокзак для комфортное использование в позващение бы обеспечить безопасности. Вы рокзак для Система улу Приложение 2 не нарушит давновесие ребенка и<br>не нарушит равновесие ребенка и<br>не нарушит на поясницу, или при не нарушит равновесие ресси<br>от давления на поясницу, или при<br>от давления на поясницу, Система улучшенной теплоизоляции с состаечные безопасности. Вот некоторые для холодно помещение в повседневых жизни. По текоторые положно помещение в повседневых жизни. По текоторые положно помещение в стать в положно пом затылком верха ранца. атылком верха ранца.<br>Безопасность. Отправляться Система улучшенной теплоизоляции<br>Можно поместной теплоизоляции позволяет лучше сохранять тепло в должно соверки года. Для внедрения этой системы между отделали тепло в Системы между с составить тепло в Благодаря освещенно нее не всегда удается только в нее не всегда удается тона.<br>ранце будут нашиты светоо нашить нашить соверание ранне будут нашить **СЛЕВИТЕНИЕ** ВЕЛАДКИ ДЕЙОГОЛИЗ ЭТОЙ СИСТЕМЫ МЕЖДУ ОТДЕЛАЛИ РЕБЛО В ФОНАРЯ ОСВЕЩЕНИЮ НАЙТИ НО БОГОЛИСТИРОДА.<br>ФОНАРЬ МЕГОЛЬЗОВАННЫЙ В разработке, имеет ряд плодучается намного быстрее.<br>Система определения местоположения ... TOHAPP, ИСПОЛЬЗОВАННЫЙ В разработке, им UNITENIA OПРЕДеленный в разработке на получается намного быстрее.<br>Онстема определення местоположения<br>определення местоположения поможет в случае пропажи или кражи<br>местоположение.<br>Удобнее и экономичнее всего использования Система определения местоположения поможет радинного быстрее.<br>Местоположение и местоположения поможет в случае пропажи или кражние<br>Местоположение.<br>Удобнее и экономичнее всего использовать маячок на пользика или кражи<br>него местоположение.<br>В случае и экономичнее всего использовать маячок на базе Андрольника - и его есло использовать маячок на базе Андрольника - и его следующих с Соорде аккаунтом, которым проста у не следующих с Соорде аккаун лонее и экономичнее всего использовать маячок на базе Андронажи или ку Нае пропажи или ку Нае пропажи или ку Нае пропажи или с Google-аккаунтом, которым и базе Андронада, г. к Плавная система, благодаря которомной работы Накопитель энергии для автономиой района на базе Андронда, т. к. у подребитель энергии для автономиой работы<br>погребности сети, но и зарякоторой устройство.<br>Накопитель энергии для автономиой работы<br>подобранный такин образо AGREEM CITED AND THE REPORT OF THE PROPERTY AND HOTEL AND THE RESIDENCE OF THE PROPERTY OF THE PARTICIPAL CONTRACT TO THE PARTICIPAL CONTRACT TO THE PARTICIPAL CONTRACT TO THE PARTICIPAL PARTICIPAL CONTRACT TO THE PARTICIP потребности сети, членая которой устройство способно не только покрывать подобранный таким образить, под дело становки на 18000 металли представлять други с таким образивать другие гаджеты. имдооранный таким представляет собой Ронк<br>рюкзака. Он вмонтирован в промежуточный отдел<br>промежуточный отдел

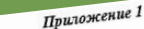

### **2. ИНЖЕНЕР-КОНСТРУКТОР**

Задание: **выполнить эскиз и конструкцию будущего изделия**. Для выполнения задания используй справочный материал и необходимые материалы.

- Задание 1. Зарисовать эскиз будущего изделия.
- Задание 2. Выполнить конструкцию новой модели ранца из бумаги.
- Задание 3. Определить размеры ранца, используя справочный материал. Заполнить таблицу 1.

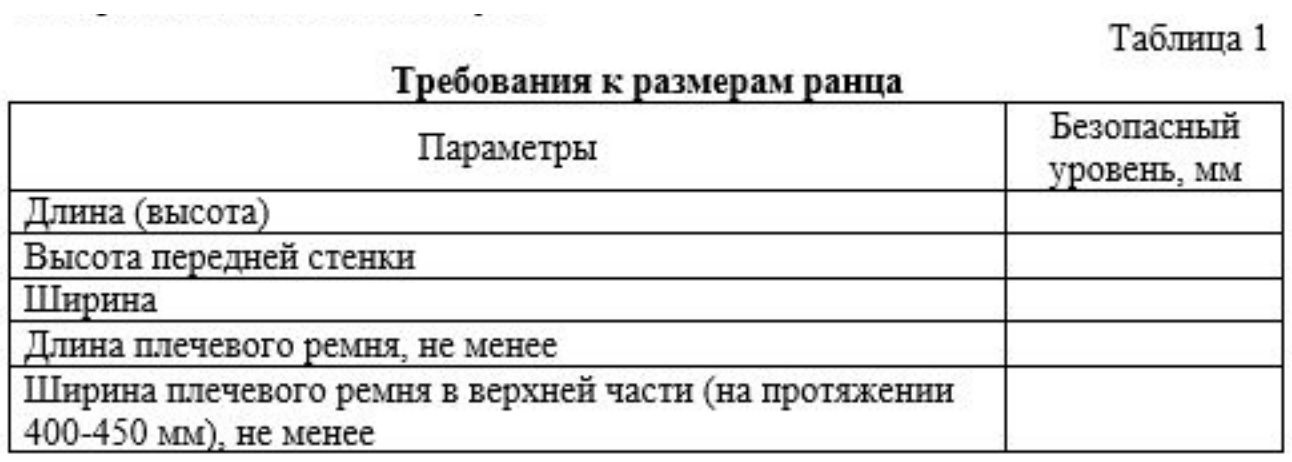

Приложение 1 Требования к школьным ранцам — Требования к школьный с стандарую его форму.<br>1. Вес ранца не должен превышать 700 г.<br>2. Конструкция ранца должна обеспечивать устойчивую свою форму.<br>2. Сочина ранца должна быть отдавать ранцам, спинка которы 1. Вес ранца не должен превышать 700 г.<br>1. Конструкция ранца должна обеспечивать устойчивую его форму.<br>2. Конструкция ранца должна обеспечивать и сохранять свою форму.<br>3. Спынка ранца должна быть полужеать ранцам, спинка 1. Вес ранца не должен превышать истойчивую часто форму.<br>2. Конструкция ранца должна быснения и сокранять свою форму.<br>3. Спинка ранца должна быть полужесткой и сокранять свою форму.<br>3. Спинка ранца должна быть полужестко 2. Консчетовлена обливать ранцам, синика ранных данна должна обливать ранцам, синика ранна должна обливать следует отдавать ранцам, синика ранных массажные профили.<br>4. Предпочтение следует отдавать отрезке на протяжении 4 3. Спинка различные следует от нашем отрезке на протяжении 400-450 мм.<br>2. Предпочтение массажные профили.<br>2. Ширина плечевого ремня в верхнем отрезке на протяжении 400-450 мм.<br>5. Ширина плечевого ремня в верхнем отрезке н 4. Предпользование прорыша.<br>
специальные массажные прорына.<br>
5. Ширина плечевого ремняя в верхнем отрезке на проговлерото изготовлены<br>
5. Ширина плечевого ремня быть эластичным; при использовании жесткого<br>
должна быть не должна быть не молодины быть эластичные наиди.<br>плечевые ремни, должен быть эластичнадции.<br>материала необходимы специальные наидалься. должна быть не мольчен быть зластичным,<br>плечевые ремии, должен быть зластичными.<br>материала необходимы специальные накладки.<br>6. Высота передней стенки ранца должна составлять 220-260 мм.<br>6. Высота передней стенки превышать историала необходимы сисле ранца допжна составляется в 1931 году в составили в составили в составили в составили для в составили для допжна превышать не должна превышать не должна превышать должения для составил для соста Макерина передней стена и превышать 600–100 акм.<br>7. Ширина ранца не должна превышать 300–360 мм.<br>8. Динна ранца не должна превышать 300–360 мм.<br>8. Динна ранца на которого изгурами, удобным для ч манеры предней стеньи в превышать 60-360 мм.<br>1. Ширина ранца не должна превышать 300-360 мм.<br>2. Ширина ранца не должна превышать 300-360 мм.<br>8. Длина ранца не должна превышать 300-360 мм.<br>3. Материал, из которого изготовл 6. Высота первые должна превышать 300–360 мм.<br>17. Цирина ранца не должна превышать 300–360 мм.<br>8. Длина ранца не должна превышать 300–360 мл. ен быть прочным, с перту и<br>8. Длина ранца не должно взготовлен ранец, мля чист и при подвига не должна имею из готовлен ранец, должно таким по цвету и в должно на должно не го должных для чистки, ярким по цвету и для чистки, арким по цвету и для числа для подтверждающее его водооттанкивающим собства 9. Мастеринанский свои с намечал содержимое ранца для того,<br>инегь санитарно-эпидемиологическое заключение, подержимое ранца для того,<br>интиеническую безопасность.<br>10. Необходимо постоянно контролировать содержимое ранца с иметь самом постоянно контролировать содержить учебными и состоит по несколько постоянно контролировать седержания учебными и состоянно и состоянно контролировать седерженными учебными и состоянно и седерженных веременно и совершения и непужных вершения с ежедневными учестви.<br>10. Необходимо постояные взвешивания ранца с ежедневными учестви.<br>11. Регулярные контрольные взвешивания ранца с ежедневными каждой.<br>21. Регулярные контрольные взвеш чтоом в вследивым пользования в течение уческом совершать:<br>
1. Регулярные комплектами необходимо проводить в течение уческом совершать:<br>
комплектами не должен превышать:<br>
четверти.<br>
12. Вес ранца с ежедневными учебными к 11. гет, или необходимо провест<br>использует необходимо провести и комплектами не должен превышать<br>четвертн.<br>12. Вес ранныхся 1–2 классов — 2, 2 кг, для учащихся 3–4 классов — 3, 2 кг.<br>для учащихся 1–2 классов — 2, 2 кг, д чельно-<br>12. Вес ранца с ежедневными — 2, 2 кг, для учащихся<br>для учащихся 1–2 классов — 2, 2 кг, для учащихся<br>13. Длина плечевого ремня, не менее 600-700 мм.

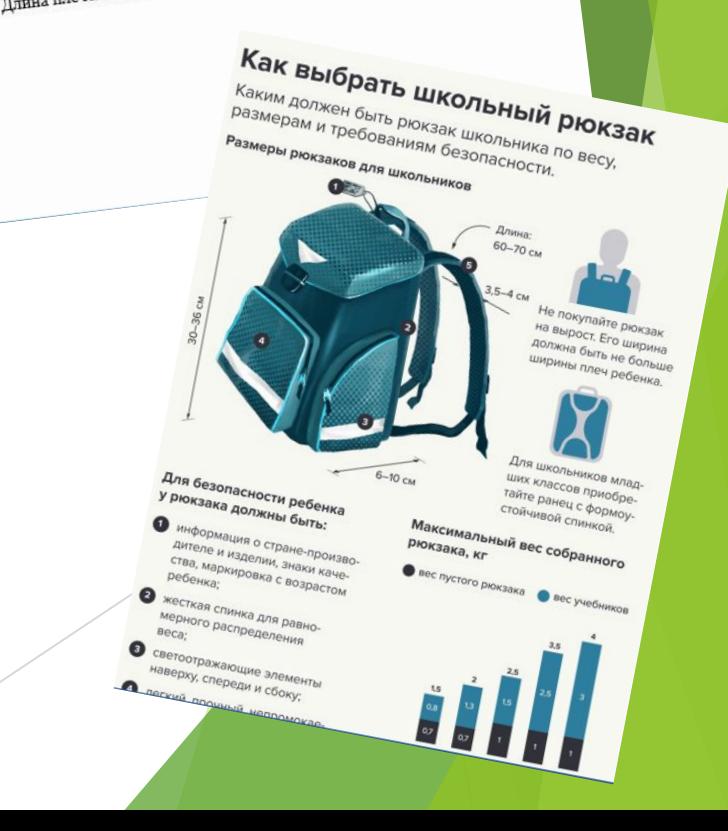

### **3. ТЕХНОЛОГ**

► **Задание: составить технологическую последовательность изготовления ранца.** Для выполнения задания используй справочный материал.

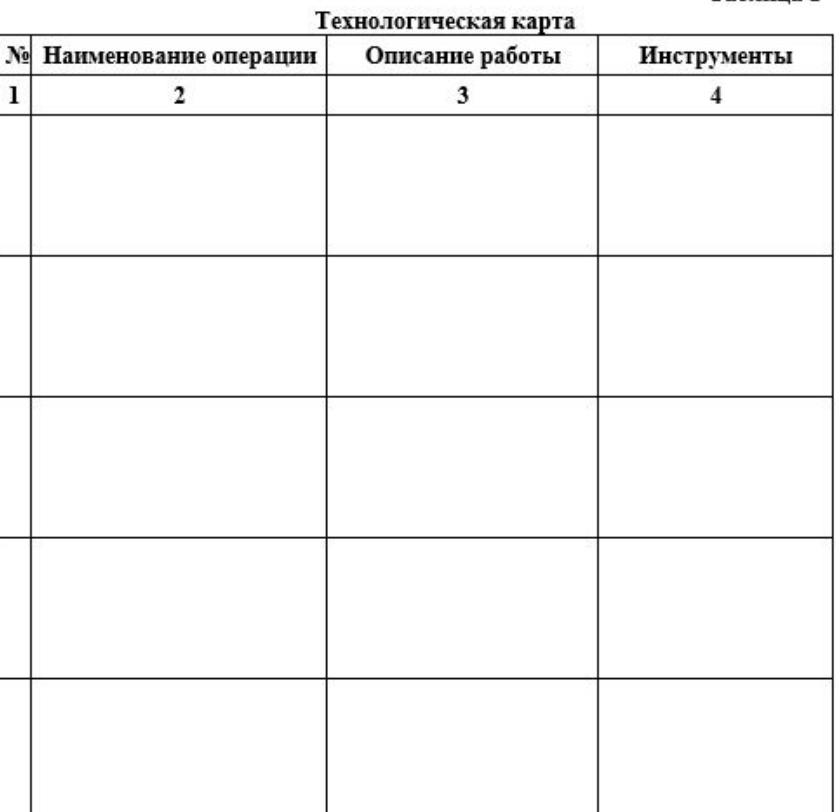

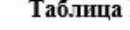

– Технологический процесс изготовления швейных изделий прил*ожение 1*<br>едовательности – сборку – деталей и узлов – *Приложение 1*<br>Под технологической поставлей и узлов в определение Технологический процесс изготовления швейных изделий приложение I<br>последовательности. и сборку деталей и узлов в Приложение I<br>Под технологической последовательностью в определенной<br>соответствующих перечень технологической - Под технологической последовательностью в определенной<br>выестся перечень технологически в определенной<br>ветствующих порядку выпологически обработки изделий<br>пиз с указанием сцепизиту и неделильностью обработки изделий  $\frac{110 \text{J}}{10 \text{H} \cdot \text{M} \cdot \text{C} \cdot \text{C} \cdot \text{$ понимается последовательностью обработки изделий<br>соответствующих порядку выполнения их при изготовлении изделий<br>операции, применяемого оборудования при изготовлении деталей и узлелий,<br>условий, применяемого оборудования, п соответствующих порядку выполнения их при изготовлении деталей и указанием специальности, затраты времени деталей и узлов В графе 1 указывается порядку соответности, затраты времени на выполнение В графе 1 указывается пор изделия с указанием специальности, заграты неделимых операций, операций, применяемого оборудования, ари изготовлении деталей и узлов В графе 1 указывается порядковый номер выполнений, технических ранца. времени приемов работы. Соорудования, приспособлений, выпол.<br>В графе 1 указывается порядковый номер выполняемой операции.<br>a. В графе 2 перечисляются необходимые операции для графии. ириспособлений, изношение в графе 1 указывается порядковый номер выполняемой операции.<br>Паде 2 перечисляются необходимые операции для изготовления Поработка молнии; ранца. Обработка молнии;  $\frac{1}{2}$ <br>Дублирование передней и задней части ранца;<br>BTO (влажно-тепловая обработка)<br>B графе 3 полюбыя обработка) - Беларование передней и задней ча<br>В Графе 3 подробно отновалистка).<br>Эпить Б10 (влажно-тепловая обработка).<br>В графе 3 подробно описать выполнение каждой технологической<br>В графе 4 предоставить перечень необходим технологической операции. рации. Предоставить выполнение каждой технологической<br>В графе 4 предоставить перечень необходимых материалов и В графе 4 предоставить перечень необ;<br>инструментов|для изготовления швейного изделия.

#### **4. ШВЕЯ**

Задание: **изготовить ранец из предложенного кроя**. Для выполнения задания используй справочный материал и необходимые материалы и оборудование.

или обработай один из узлов ранца в соответствии с необходимыми характеристиками данного участка.

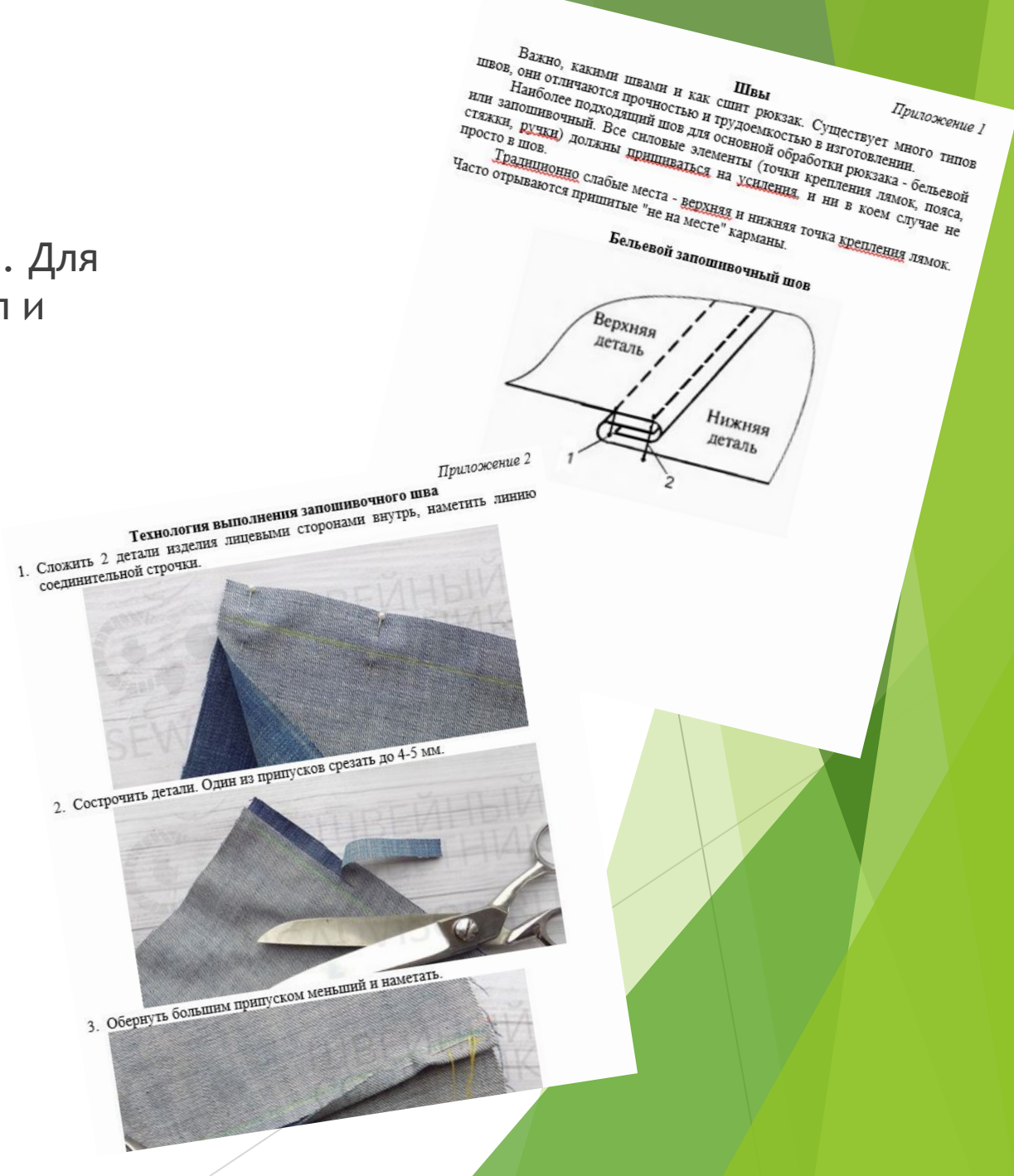

## **5. ДИЗАЙНЕР**

Задание: **разработать варианты дизайнерского оформления ранца**. Для выполнения задания используй справочный материал и необходимые материалы и оборудование.

- Задание 1. Представить варианты дизайнерского оформления ранца в виде эскиза с описанием модели.
- Задание 2. Выполнить дизайнерское декорирование макета изделия из подручных средств.

#### Примеры декорирования ранца

Разнообразные тканевые нашивки с изображениями картинок логотипов, гербов городов и стран, музыкальных групп можно найти в любом магазине товаров для рукоделия. Нашивки рекомендуется дополнительно украсить бусинками или камешками. Декор можно вырезать самостоятельно из разноцветного фетра и приклеить на сумку. Если рюкзак выполнен из ходщевой ткани, элементы рекомендуется пришить к нему с помощью швейной машинки стилем зигзаг, что продлит срок службы украшени

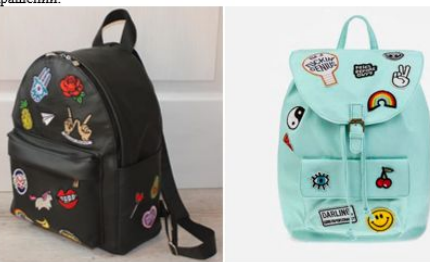

Нашивки

Украшения для сумок можно вышить по заранее подготовленной схеме. Для начала необходимо выбрать подходящий рисунок и нанести его на ткань водорастворимым маркером. Далее следует вышить узор. Для ESTATAR BEHER ANALISTS MARHA HABARLARIT, MEHIKARHIA HIN HUATIANA TRIH,

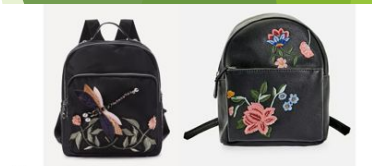

#### Рисунки красками

На сумки из плотных материалов можно нанести рисунки. Для этого используются тканевые акриловые краски (согласно инструкции по применению). Картинка наносится на поверхность рюкзака и не требует закрепления. После полного высыхания и покрытия лаком декупаж готов. На ходщевой сумке такой декор тоже будет держаться, только со временем могут появиться трещинки. На рисунке могут быть изображены различные налписи, животные, символь

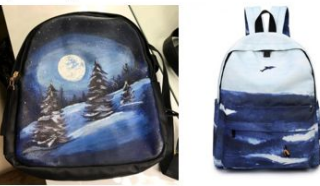

Светоотражающие элементы Светоотражающие элементы повышают видимость пешеходов на неосвещенной дороге и значительно снижают риск возникновения дорожнотранспортных происшествий с их участием Светоотражатель - это то, что может спасти жизни

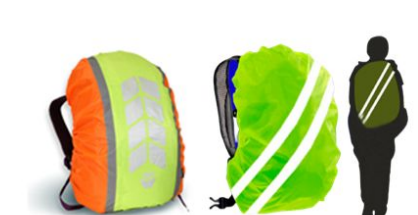

#### Бахрома

На сумках из кожи, замши или заменителя красиво смотрится оформление в виде бахромы. Ее можно сделать самостоятельно из подходящего по цвету материала. Для этого на широком куске нарезаются длинные тонкие полоски, далее бахрома прикрепляется к рюкзаку при помощи клея или пришивается к нижним частям деталей изделия

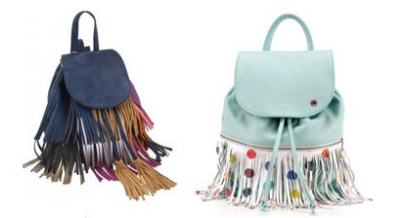

Пайетки и бисер Можно украсить блестящими элементами: бисером, пайетками стразами, камешками. Такие яркие декоративные детали можно приклеивать и пришивать в любом порядке, комбинировать цвета. Крепятся элементы не сложно з их выбов пвелставлен на соввеменном вышке в шивонайше

#### Приложение 1

Гаджеты (от английского слова "gadget", которое означает "устройство", "приспособление") - это разнообразные цифровые устройства, основными характеристиками которых являются эргономичность, портативность, а также функциональность.

Напомним, что эргономичность - это простота и удобство во взаимодействии человека и предмета.

Портативность – это компактность, позволяющая без труда переносить какой-либо предмет.

Функциональность – это соответствие предмета заявленной функции, способность предмета реализовать ту или иную функцию.

Приложение 2

Виды гаджетов<br>рые подключаются через USB-ариант гаджетов – это устройства,<br>кество, причем список постоятнорт. Таких устройств ветриства, Наиболее распространенный вариант гаджетов - это устройс:<br>Которые подключаются через USB-порт. Таких устройств великое минучки отличаются малым энциков.<br>ШТУЧКИ отличаются малым энергия оположно пополняется. Все эти энцик NUORE ПОДЕЛЮЧАЮТСЯ ЧЕРЕЗ USB-порт. Таких устройств великое Миожество, причем список поступарт. Таких устройств великое длитучки отличаются малым энергопотреблением. Все эти технические их неспожно перемещать. Такими и стр чаюжество, причем список посотоянно пополняется. Все эти устройства,<br>игучки отличаются малым энергопотреблением, имеют великое и технические<br>их несложно перемещать. Такими USB-гаджетами стали беспровольной размер и<br>клавиа инучки отличаются малым энергопотреблением, имеют не всликое их несложно перемещать. Таким и ГОБОЛЬНО ПОЛОДНАЕТСя. Все эти технических клавиатура и мышь, вентилятор и USB-гаджетами стали беспроводные волной раза и и даже

им иссложно перемещать. Такими USB-гаджетами стали беспольшой размер и клавиатура и мышь, вентилятор и лампа, мини-пылесос и подогреводные и для синтемно не сольной размер и высоко не и и для синтемно в состояние в состоя налура и мышь, вентилятор и лампа, мини-пылесос и подгороводные<br>"и и даже мини-холодильник и тапочки с подогревом для сталостивность и выстройства и тапочки с подогревом для<br>выстром. Все эти устройства можно подключать к вы с мини-холодильник и тапочки с подогревом для сидения<br>bborepom. Все эти устройства можно подключать к для сидения<br>Уку или другому устройству с USB-портами.<br>Не менее, а может быть и боль " или другому устройства мажно подключа<br>И менее, а может быть и можно подключа<br>Не менее, а может быть и более сыстрами. улу или другому устройству с USB-портальных к компьютеру,<br>Не менее, а может быть и более распространенную группу гаджетов<br>обильный телефон, коммунициональных мобильных устройствов<br>биль эти телефон, коммуникатор и боллыных

- с менее, а может быть и более распространенную группу гаджетов<br>облыный телефон, коммуникатывых мобильных устройств, такжетов<br>бильный телефон, коммуникатор, игровая приставка, пифреств, таких, выделить по принципу функциональных мобильных устройств, таких<br>обильный телефон, коммуникатор, игровая приставка, литература.<br>ник, аудио- или портативный видеоплева приставка, цифровой<br>д. органых, простейший цифровой +. инк, аудио- или портативный видеоплеер, диктофон,<br>приёмник, простейший цифровой фотоаппарат, электронная<br>а, органайзер. Если вы обратили внимание, то все. что переная<br><sup>быть</sup> встроенными функциями внимание, то все. что пер -риемник, простейший цифровой фотоаппарат, электронная<br>а, органайзер. Если вы обратили внимание, то все, что перечислено,<br><sup>быть</sup> встроенными функциями современных мобильных таранислено,

ры анаизер. Если вы обратили внимание, то все, что перечислено.<br>Быть встроенными функциями современных мобильных телефонов.

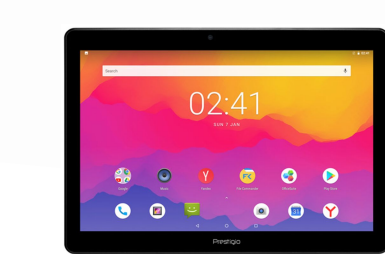

## 6. **ТЕХНО-СТИЛИСТ**

Задание: **усовершенствовать ранец при помощи гаджетов**, предложить свои варианты, и описания функциональности.

- Задание 1. Предложи варианты усовершенствования ранца при помощи гаджетов в виде эскизов
- Задание 2. Опиши функциональность использования гаджетов

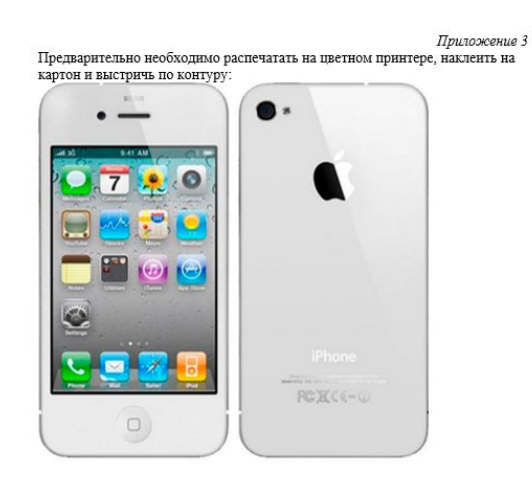

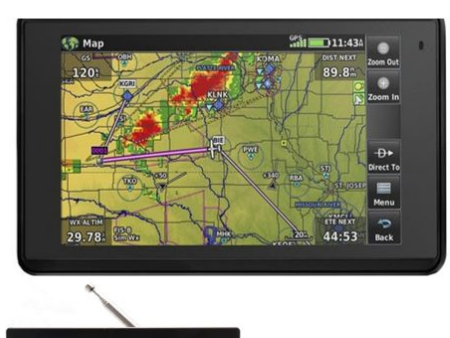

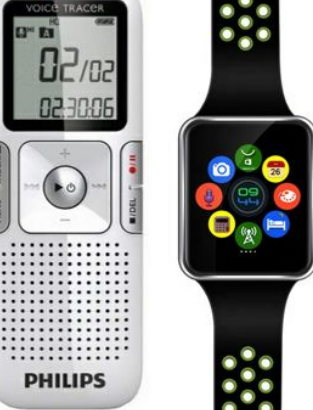

**ASSPA** 

### 7. ЭКОНОМИСТ

Задание: выполни соответствующие экономические расчеты. Для выполнения задания используй справочный материал. Для расчетов можно использовать микрокалькулятор.

- Задание 1. Рассчитай примерную стоимость материала, необходимого для пошива ранца
- Задание 2. Определи наиболее выгодную суммарную стоимость гаджетов, предлагаемых поставщиками товара
- Задание 3. Рассчитай примерную себестоимость изготовления рюкзака. Заполни расчетную таблицу

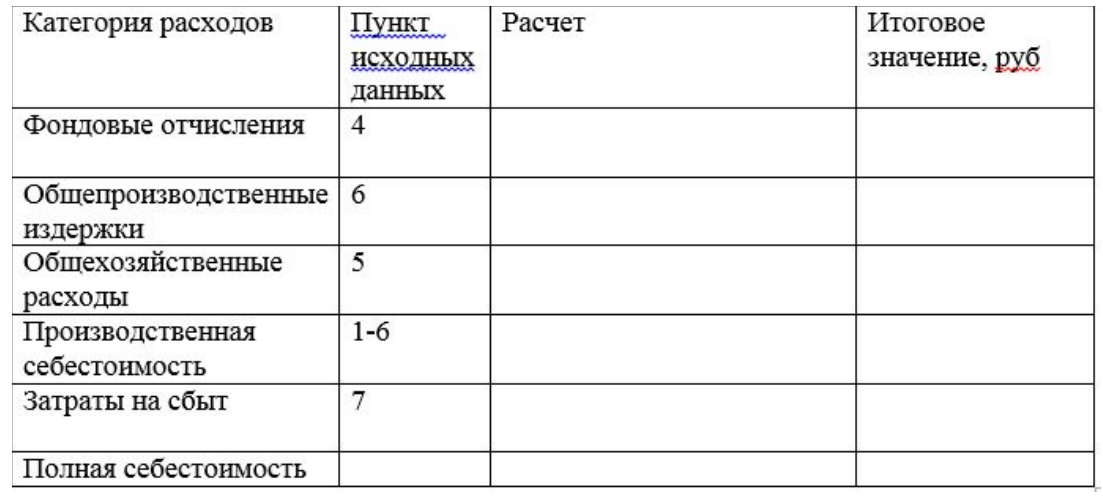

Примерный расход материала на изготовление ранца:

- 1. Наружный материал при ширине полотна 130 см, высота 85 см.
- 2. Подкладочный материал при ширине полотна 140 см, высота 70 см.
- 3. Материал для днища при ширине полотна 80см, высота 30см

Список фурнитуры:

1. Молния №5 длиной 65 см для входа в рюкзак, 1 штука.

2. Молния №5 длиной 35 см для переднего объемного кармана, 1 шт.

3. Молния №3 длиной 18-20 см, 2шт. для врезного кармана на молнии в подкладке.

4. Регуляторы длины для лямок, 2 шт. диаметром 30 мм.

5. Рамки для шлевок, 2 шт. диаметром 30 мм.

6. Кнопка для фиксации клапана, 1 комплект.

7. Ременная лента - 2,5 м шириной 3 см.

8. Окантовочная лента, 3 метра.

9. Светоотражающие элементы

Приложение 2 К кейсу «Экономический расчет»

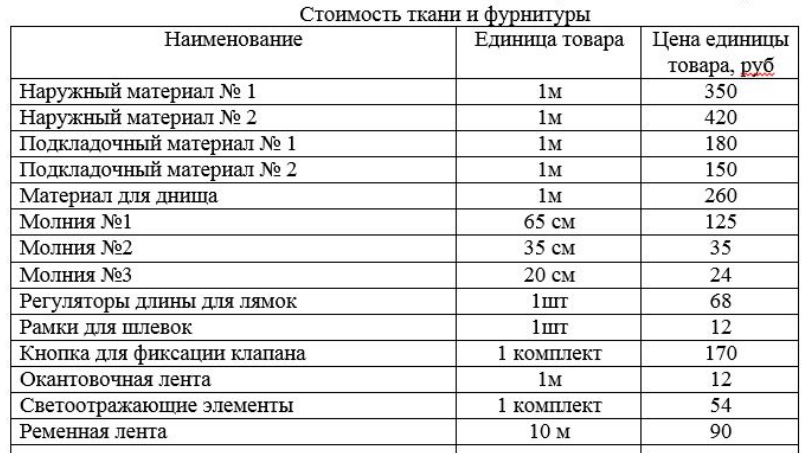

Приложение 3 К кейсу «Экономический расчет»

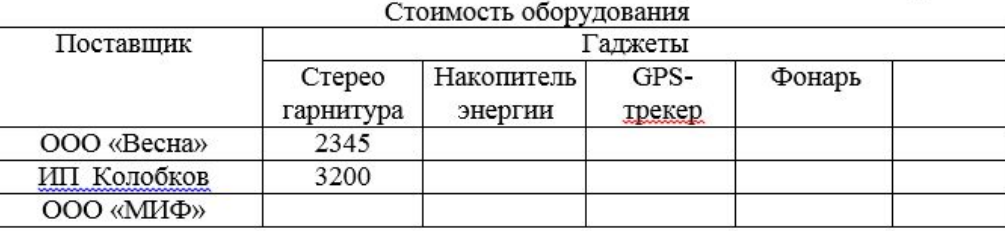

### **8.ПРОЕКТИРОВЩИК 3D ПЕЧАТИ**

► Задание: изготовить детали и компоненты с помощью 3D-ручки или на 3D-принтере, используя программное обеспечение

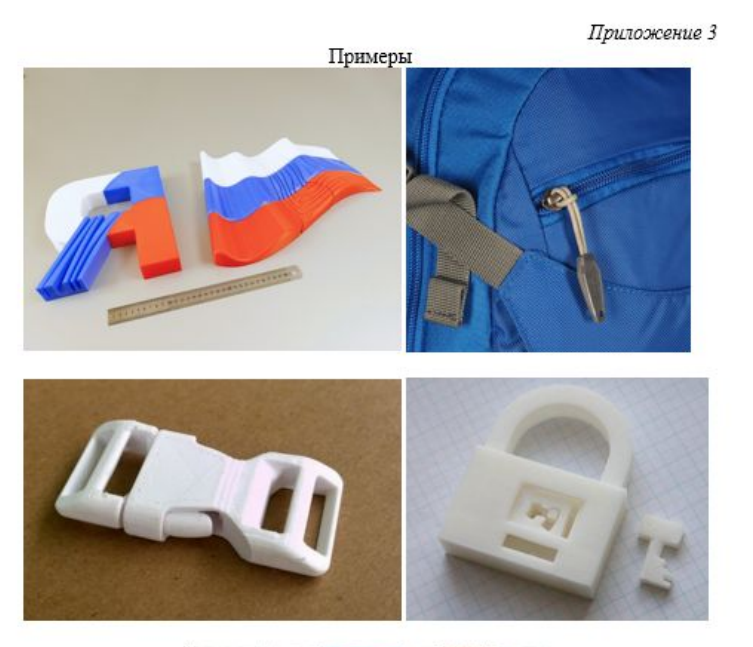

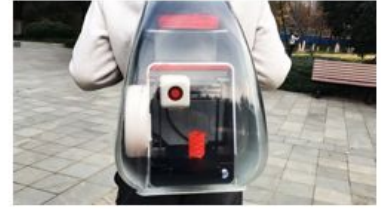

– 3D-моделирование – прогрессивная отрасль мультимедиа<br>коляющая осуществлять процесс создания трехмерной уста,<br>ранваются из нальных компьютеризания трехмерной уста,  $3D$ -моделирование – прогрессивная отрасль мультимедиа,<br>при помощи специальных компьютерных прехмерной модели объекта<br>выстраиваются на основе чертежей, рисунков помощь и риформации.<br>Рисовании. позволяющая осуществлять прогрессивная отрасль мультимедиа,<br>при помощи специальных компьютерных прехмерной модели объекта<br>выстраиваются на основе чертежей, рисунков, подробных описаний и личего<br>Рисование 3D-ручкой – новей Приложение 1 при помощи специальных компьютерных прасль мультимедиа,<br>выстраиваются на основе чертежей, рисунков, подробных описаний и другой<br>информации.<br>Рисование 3D-ручкой – новейшая технология подробных описаний и другой<br>создания об информации.<br>Рисование 3D-ручкой – новейшая технология творчества, в которой для напретый биоразлагаемых изображений используется в распология творчества, в которой для распологать в различных изображений используется . создания объёмных изображений используется<br>нагретый биораздагаемый пластик. Застывающие линии из пластика можно<br>располагать в различных плоскостях, таким образом, становится возможно нагретый <u>биораздагаемый</u> пластик. Застывающие линии из пластика можно<br>располагать в различных пластик. Застывающие линии из пластика можно<br>рисовать в пространстве.

Приложение 2 ирункой»<br>Памятки «Правила безопасного пользования 3D-рукой»<br>Как и любой электроприбор, 3D ручка не является исклюсти во время<br>Как и любой электроприбор, 3D ручка техники безопасности во время<br>требует выполнения базовых пр - Памятки «Правила безопасного пользования<br>- Памятки «Правила безопасного пользования<br>- Как и любой электроприбор, 3D ручка не является исклюсти во время<br>- Как и побой электроприбор, 3D ручка не является и стен, так и от - Памятки «Правила безопасного пользые исключением»<br>- Как и любой электроприбор, 3D ручка не является исключением ремя<br>- Как и любой электроприбор, 3D ручка не является всеги, так и от встроенного<br>- требует выполнения баз эксплуатации.<br>2007 - дезопасности:<br>2007 - Техника безопасности:<br>2008 - Пе использовать 3D ручку не по назначению.<br>2008 - Пе опускать в воду; аккумулятора. ниумуляторов сости:<br>1. Не использовать 3D ручку не по назначение<br>1. Не использовать 3D ручку не по назначение материалы для 3D творчества;<br>1. Не опрускать в воду;<br>6) Не бросать;<br>в) Использовать голько рекомендованные мате Техника ословать 3D ручку;<br>
1. Не использовать 3D ручку;<br>
2) Не опускать в воду;<br>
5) Не бросать;<br>
6) Не бросать;<br>
в) Использовать голько рекомендованные материальными элементами, во<br>
в) Использовать голько рекомендованные а) Не бросать;<br>
в) Использовать только рекомендов с нагревательные<br>
в) Использовать гольковать ручки с нагревательные и на творчества, ни ручку;<br>
г) Осторожно вспользовать ручки для творчества, ни ручку;<br>
д) Не пробовать в) Использовань и материал для творчества, ни ручку.<br>
в) Использовать с на материал для творчества, ни ручки.<br>
г) Осторожние ожога;<br>
д) Не пробовать на вкус ни материал для творчества, ни ручку.<br>
д) Не прогользовать реком в) госторожно использовать на вкус ни материал для творчества 3D ручки.<br>1936-жание ожога:<br>2) Не пробовать на вкус ни материал для творчества работы,<br>2) Не прогазовать рекомендуемые параметры пиастика педиком в ручку.<br>3) Н д) Не прообвать рекомендуемые в ручку, волю со собой в ручку.<br>2. Использовать рекомендуемые пластика целиком в ручку.<br>3. Не пытаться проталкивать пластика пластика целиком в ручку.<br>5. самостоятельно попадания остатка наст д) Не проовать рекомендуемы пастик в ручку, ...<br>2 Использовать рекомендуемы пастик в ручку, ...<br>3 Не пытаться проталкивать пластика пластика неликом в ручку.<br>3 Не пытаться попадания остатка пластик должно горчать не менее 3 Не пытатьма.<br>CaMOCTOSTERING попадания остатка пластики должно торчать сло.<br>4 Не допускать попадания остатки (из ручки извлекать его.<br>Если у вас заканчивается порекомендуется извлекать его.<br>Если у вас заканчивается пред самостоятельно попадания осластик (из ручки должные гользуетесь.<br>4 Не допускать попадания осластик (из ручки должные столице с собыми с недостоятельно высокоменнуется интересн<br>Если у вас заканчивается по рекоменнуется раб 4 Не допу со заканчивается по рекомендуем работы.<br>Если у вас заканчивается по рекомендуем работы.<br>Пластика), то настоятеляю пред окончанием работы.<br>5 Извлекать пластик поснащены таймером автоотключения, настоятель<br>5 Извле если у вас, то настоятельно и окончанием ром автоотключенном учетесь.<br>- пластнка, то настик перед окончанием ром автоотключенном пристества<br>- 5 Извлекать пластнк передащены таймером автоотключенно на творчества<br>- 6 Хотя м тластика), то и пластик перед оказане таймером авто-<br>5 Извлекать пластик перед оказанены таймером авто-<br>5 Извлекать пластик перед оказанены таймером авто-по ей не пользу тарительные для таймерованы (5) сталице для таймер 1. Делать из безопасного сырья, его пары могут быть неприятные для рекомендуется отключать от сырья, его пары могут быть неприятные для 7. Делать перерывы в 3D творчестве, то пары могут быть непредназначенные для 7. Делат рекомендуется первыны в 3D творчески спары могут сливные примендуется разорания.<br>7. Делать перерывы в 3D творческого сырья, его пары могут сливные для для депань из безопасного сырья, его пары могут на непредназначенные д 7. Делать из безопасного санда.<br>Сделаны из безопасного санда.<br>(индивидуально). По остывшую 3D ручку на непрежание возгоранию).<br>8. Не класть нии ставить не остывшую зразотретым или неостывшим<br>9. Не класть нии ставить прико 8. Не класть или «стол, накет, класснуться разок и стол. накет. этого поверхности (стол, накет, класснуться разок и стол. этого поверхности.<br>9. Не пытаться умышленно прикоснуться разоку.<br>9. Не пытаться умышленно ранниково 8. Не клась и столь империодиться Респуты с при странице и делогать с делогать в стороне от легковоспламению по прикосилым ручки к человеку ини животному.

### 9. ПРОГРАММИСТ

#### задание:

решить проблему с точки зрения программирования ранца для выполнения различных функций. Для программирования используй программное обеспечение Python, Java, Java Script, C++.

<html>

<body>

<h1>JavaScript функция с аргументом</h1>

<p>Нажмите кнопку "попробовать", чтобы вызвать функцию с аргументами</p>

<button onclick="myFunction('Андрей Щипунов','Веб программист')">Попробовать</button> <p id="demo"></p>

<script>

function myFunction(name,job) {

document.getElementById("demo").innerHTML =

"Добро пожаловать" + name + ", знание " + job + ".";

</script>

</body>

</html>

#### Запуск софта

Сначала ставим Docker и пакеты Python.

1 sudo apt install python-wstool python-catkin-tools -y Качаем образ и софт.

1 export FASTSENSE\_WORKSPACE\_DIR=\home\urock\work\px4 2 cd SFASTSENSE\_WORKSPACE\_DIR 3 mkdir -p catkin\_ws/src # Сюда будем клонировать ROS модуль управления 4 mkdir - р Ейлимаге # Тут будет скомпилирован код РХ4 в режиме sitl 5 cd catkin ws/src 6 git clone git@github.com:FastSense/px4\_ros\_gazebo.git wstool init . # Cosgaer ROS workspace Собираем образ.

1 ed catkin, ws sre 2 docker build .- 1 s\_kinetic\_img # s\_kinetic\_img - ных создаваемого образа Скачиваем и компилируем код РХ4 в режиме sitl внутри образа Docker.

1 od catkin ws/so /docker/docker\_x.sh x\_kinetic\_img make\_firmware 3 ## После компиляции должно открыться окошко Gazebo с дроном, лежащим на асфальте 4 # После каждого запуска контейнера его надо убивать 5 # Извини, но с Docker я на вы и пока ничего умнее не придумал 6 docker rm \$(docker ps -a -q)

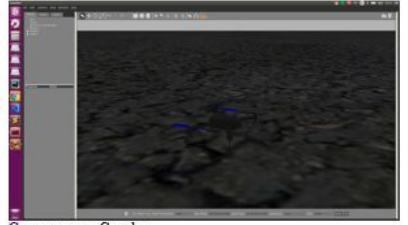

Симуляция в Gazebo Запускаем контейнер в режиме bash, компилируем и запускаем тест.

Pix Mini - это детский рюкзак, который всегда выглядит совершенно поособенному, потому что у него программируемый экран! Благодаря LEDподсветке рюкзак всегда может быть единственным в своем роде, а картинку для него вы придумываете сами!

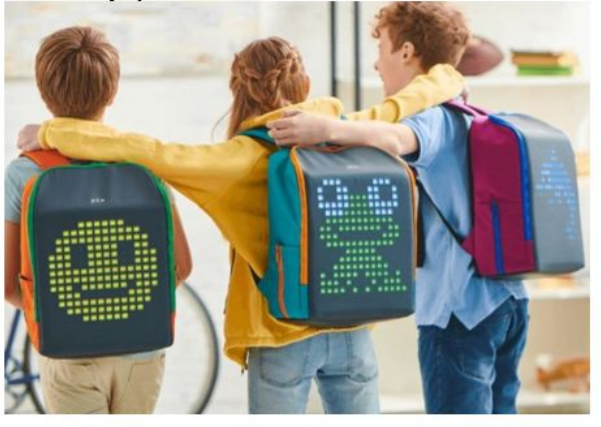

Здесь все продумано и очень удобно, это качественный рюкзак, да еще и с особенным внешним видом.

Программирование здесь несложное, является в своем роде обучающим приложением. Вы можете придумать свой собственный дизайн и наложить его на Pix Mini. Картинка получается в пиксельном стиле, светодиодный рюкзак может представлять ваши различные проекты -

наглядно, всем видно. Кроме того, светодиоды гаран будете хорошо видимы ночью, в темное время суто Данная инновация имеет и социальную особенность, состоянии продемонстрировать всем свои индивидуа ваших друзей тоже есть такие светодиодные рюкзаки **UTUATE ASUBI BRANDE** 

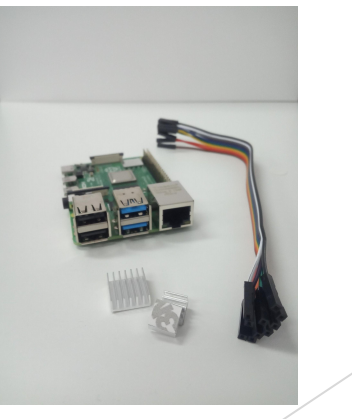

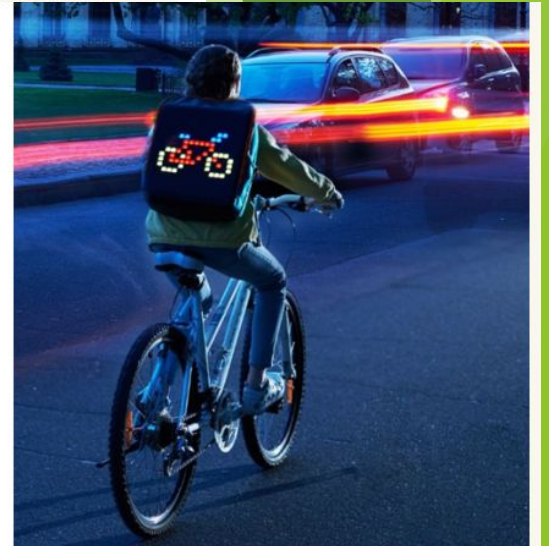

Благодаря приложению вы сможете:

- Создавать и отображать рисунки на рюкзаке (библиотека Pix Library позволяет выбирать из библиотеки готовых персонажей)
- Играть в игры-головоломки
- Социализироваться
- Будете хорошо видимыми на дороге
- Система Pix alarm напоминает о себе, если рюкзак забыт

Приложение 1

## 10. ОПЕРАТОР БЕСПИЛОТНЫХ ЛЕТАТЕЛЬНЫХ АППАРАТОВ

 $0.0.0$ 

 $\mathbb{Z}/\mathbb{Z}$ e

флаг» в область сценариев.

Tello-test-fly

Tello: height(cm)

**Tallo: haromaterican)** FIFT

**Click "More Blocks"** 

land

New sprite: 0 / 4 6

**Tello Comman** 

Сначала нажмите «События» и перетащите блок «Когда щелкну

#### задание:

дополнить ранец функцией перемещения на автопилоте. Для программирования модели ранца используй принцип действия квадрокоптера. Напиши скрипт в среде программирования Scratch Интерфейс Tello будет показан с нуля в разделе «Больше блоков». Все командные блоки Tello расположены ниже.

10. нужно знать, как работает Node.js. Просто запустите скрипт 11. Tello.is и Tello будет контролироваться Scratch.

- Помните, где установлен Node.js  $\circ$  \$> Node.js v10. 14. 0 B / usr / local / bin / node
- $\frac{1}{2}$  \$ > npm v6. 4. 1 B / usr / local / bin / npm
- 12. Загрузите Tello.js и Tello.s2e с веб-сайта https://dl-

#### 13.cdn.ryzerobotics.com/downloads/tello/20180910/scratch0907.7z

- Скретч0907.7z требуется 7zip, чтобы распаковать его
- Помните, где распакован Node.js

[m] Untitled

**O D O**<br>REARED THE EARTH THE AM

PES

спенариев, как

«приземлиться»

«летет

овальной

означает

переворота

использования

 $\left[\blacksquare\right]$  Untitled

Make a Block

Add an Exter

**Exhibit**<br>
Exhibit<br>
Fly up @ c

 $f_Y$  to  $x \bigoplus y \bigoplus$ 

- Tello.js используется Node.js для связи с Tello
- Tello.s2e это код блока расширения Scratch, который
- генерирует определенные блоки Пример использования Scratch для Tello: переходите по ссылке на GitHub и
	- пробуйте!
	- Шаг за шагом • Запустите Scratch 2.0. Удерживать клавишу «Shift» и меню нажмите кнопку «Файл».
	- затем нажмите кнопку «Импорт Experimental HTTP Extension » и выберите файл

Эти команлы не требуют пояснений. Вы можете изменить числа в белой

Блок flip f указывает Tello выполнить операцию переворачивания. «f»

«вперед», и вы можете изменить на «b» для обратного хода, «l» для

• Нажмите «Файл» -> «Сохранить» этот скрипт для дальнейшего

области, чтобы изменить расстояние полета.

• влево и «г» для переворота вправо.

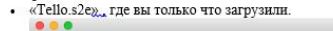

использовать Seratch вот хорошее место для изучения ove @ step: un (\* 10) degree 808 **By down @ cm** Import experimental HTTP exte **N right @ cm**  $\sim 6$  /  $\triangle$  m brings on By Sachward (2) on **RA** recate CD degree clock **Events** Затем подключите ваш ПК / Mac W «Tello-**XXXXXX** security and usability issues. riease<br>iocUnsafe(), or Buffer.from() methods is<br>berver listening 0.0.0.0:8890<br>bata received 2 bytes from 192.168.10.1:8889 Следующий старт Node.js Для ПК откройте окно командной с Для Мас откройте терминал и переі Tello.js \$> KOMITAKT  $$>CD$  ~ / Скачать / нуля \$> ~ / Скачать / scratch \$ node. Tello. Нажмите на зеленый флаг, и ваш Tello сможет летать в соответствии с New sprint 0 / Q @ ЕСЛИ ВЫ ВИДИТе «Давных межк», к слюду, помощными отношность по вы двам докаст легать в соответствии с «Давных<br>ПО 2.168.10.1.3889.2. Отначает, что с пытаюсь позволиль Делас легень на площади, а затем приземлиться. Здесь я Затем нажмите «Больше блоков» и перетаците все блоки в область показано на рисунке ниже. Сначала «Взлет», затем «взлететь на 50 см». вперед на 50 см», «лететь назад на 50 см», «перевернуть f» и, наконец

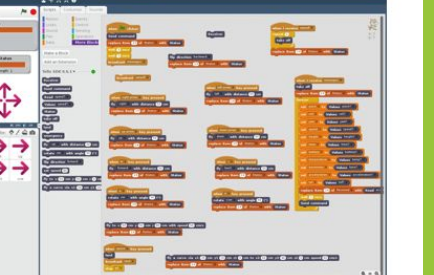

Скачать и установить:

1. Установите Scratch 2.0 Offline Editor на свой Мас или ПК.

Процесс программирования представляет собой перетаскивание разноцветных блоков (каждый цвет соответствует определенному типу команд) в область скриптов. Готовая программа легко читается, и при необходимости юный программист легко определит что он сделал не так. Scratch поддерживает множество языков, в том числе и русский С его помощью можно, например, задать сценарий полета для квадрокоптера

Tello в котором булут указаны все лвижения расстояние, на которое необходимо перемещаться в том или ином направлении, и другие важные

- Загрузите его отсюда: https://scratch.mit.edu/download. Это
- редактор программы Scratch. Вы напишите свой код в этом редакторе для управления Tello. Если вы не знаете, как

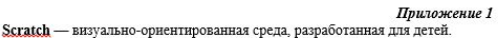

Из терминала вы можете увидеть, какие действия были выполнены, и Телло ответил «ОК». Это значит, что общение хорошее!

## **11. МЕХАНИК**

#### Задание:

► **описать возможные способы технического обслуживания** усовершенствованного ранца, представленного в конкретном примере

Приложение 1 Приложение<br>Техническое обслуживание квадрокоптера включает в себя следующие<br>Действия: Остранение загрязнений<br>Окружающая среда, с содержанием пыли и влажности, неизбежно влияет на<br>Окружающая среда, с содержанием дрона. Со временем многие из них<br>остояние корпуса и других деталей дронентах и покрытики имогут Устранение загрязнений<br>Окружающая среда, с содержанием пыли и влажности, неизбежно влияет<br>Окружающая среда, с содержанием пыли и покрытнях может появить<br>состояние корпуса и других деталей дрона. Со врементиях может появит Устранение загрязнений<br>Окружающая среда, с содержанием пыли и влажности, неимогие из них<br>Окружающая среда, с содержанием произ Со временем множет появиться<br>состояние корпуса и других деталей дрона - со пременем может появ Устранение за рода, с содержанию на подвид. Со время может подвидется и других деталей дрона. Со время оказать<br>Состояние корпуса и других деталей дрона и покрытиях мострукции могут<br>состояние корпуса и других детали злемен Устранение за среда, с содержание прона со в покрытиях может игру с содержающая среда, с содержающая для делатей дрона состояние могут<br>состояние корпуса и других деталей дрементах и покрытиях могут<br>понадипиваются, на мета Окружане корпуса и другителеских элементах конструкции и пательно очисля<br>изнашиваются, на металических элементах конструкции пательно очисл<br>изнашиваются, на пластиковых и резиновых частях и смазку подвижных<br>коррозия, на п солонительно вы можно на президения. Наши техники и подвижных и резидения на письменные содержания. Наши техники и содержания на постоянно в содержания содержания содержания содержания содержания на работоспособность техн изнашних, на пластикованные загрязиемы. Осностку и смаль, содержание работ по накапливаться существить с работ по накапливаться существить компьють корпус вашего БПЛА, проведут глидрата, осуществить компьють техники. Осмотр и проверка основных деталей и узлов дрона\*<br>Осмотр и проверка основных деталей и узлов дастей конструкции<br>• Вакуальный осмотр целовок (моторов)<br>• Вакон сниовых установ крепления продения Осмотр и проверка основных деталей и узлов дрона."<br>Осмотр и проверка основных деталей и узлов дрона." Осмотр и проверка узлов крепления пр<br>Визуальный осмотр целостности отров)<br>Осмотр силовых установок (моторов)<br>Осмотр и проверка узлов крепления пр Осмотр и проверка<br>Визуальный осмотр целостности<br>Осмотр снловых установок (моторов)<br>Осмотр снловых установок (моторов)<br>Осмотр и проверка узлов целостно управления<br>Осмотр и проверка тульта дистановичный столкновений с - Внуальный осмотр<br>- Осмотр сидовых установок (моторы и пропеллеров<br>- Осмотр и проверка узлов крепленого управления<br>- Проверка систем предотвращения столкновений с препятствиями<br>- Проверка систем предотвращения батарей<br>-

Проверка и и предотвранения<br>Осмотр подвеса камеры<br>Осмотр подвеса камеры<br>Осмотр и проверка аккумуляторных батарей<br>Осмотр и предотвенности с предложен дополнительны

\*- в зависимость предпожение<br>БПЛА может быть предпожение<br>техническому обслуживанию

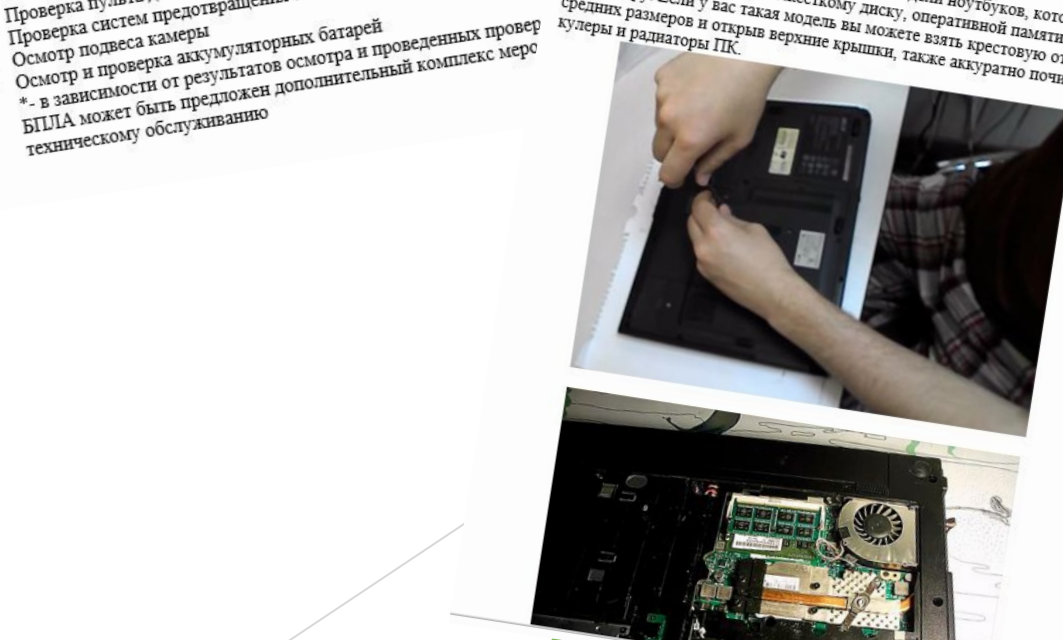

 ${\rm Hoyr5y_K}_{M02000}$  . <br>  ${\bf Texmryec}$  . <br>  ${\bf Texmryec}$  ,  ${\bf Hxchrchrac}$  ,  ${\bf Hxmyrac}$  ,  ${\bf Hxmyrac}$  ,  ${\bf Hxmyrac}$  ,  ${\bf Hxmyrac}$  ,  ${\bf Hxmyrac}$  ,  ${\bf Hxmyrac}$  ,  ${\bf Hxmyrac}$  ,  ${\bf Hxmyrac}$  ,  ${\bf Hxmyrac}$  ,  ${\bf Hxmyrac}$  ,  ${\bf Hxmyrac}$  ,  ${\bf Hxmyrac}$  , Ноутбук можно разбирать и чистить. Есть мине ноутбука Прило.<br>происсору. Если у ваступ к жесткому диски ноутбука Прило.<br>средних размеров и открыль знасткому диску, оперативной памяти и<br>кулеры и радиеров и открыв верхние кр позволяют открыть делутик жесткому дистить. Есть модели ноутбука Приложен,<br>процессору. Если у вас такая модель вы модели ноутбуков, которые легк<br>средних размеров и открыв верхние крышки, оперативной памяти и<br>кулеры и ради Приложение 2 процессору. Если доступ к жесткому диску, оперативно почисления размеров и рас такая модель вы можете взять крестову, которые лекулеры и радиаторы ПК. В станции в содержение крышки, также аккуратно почистить

### **12. ИНЖЕНЕР БИОТЕХНИЧЕСКИХ СИСТЕМ**

Задание:

► оценить влияние усовершенствованного ранца на организм человека, заполни таблицу:

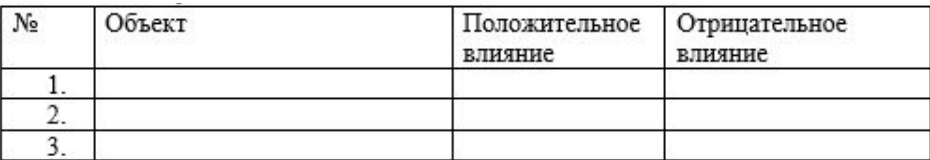

Гаджеты Приложение 1  $\frac{Ia\partial x$ еты Приложание Приложание Приложание Размеры позволяют Выстрый и легкий им умещаться в карманах одежды).<br>Выстрый и легкий им умещаться в карманах одежды).<br>Получить ответ на поступ к нужной информации. люртативность. (Вес типичных гаджетов не превышает<br>Выстрый и легкий дистритивых гаджетов не превышает<br>Получить ответ на тогут к нужной информации. Размеры позволяют им умещаться в карманах одежды).<br>Быстрый и легкий доступ к нужной информации (Раньше, для того чтобы<br>получить ответ на тот или иной вопрос, нужной информации (Раньше, для того чтобы<br>течение нескольких се выстрый и легкий доступ к нужной информации (Раньшет 300 граммов, а<br>получить ответ на тот или иной вопрос, нужно было идти в библиотеку, но<br>течение нескольких минут).<br>Возможность замишнут). нопучить ответ на тот или иной вопрос, нужно было идти в библиотеку, но<br>течение нескольких исстда под рукой и найти любую информацию можно в Возможность зафиксировать определение возможность зафиксировать определенный момент (например, сфотографировать или записать видео).<br>Бозможность зафиксировать определенный момент (например, Быстрая, оперативная коммуниксиров. - Фотографировать или записать видео).<br>Быстрая, оперативная коммуникация. (Возможность в любой момент<br>связаться с нужным человеком с помощью и мобильной связи и момент<br>положительно влияет на построение на то. - связаться с нужным человеком с помощью и мобильной связи, и интернета<br>положительно влияет на построение не только и мобильной связи, и интернета<br>отношений. Особая привлекательность галько деловых, но и личнернета<br>соверш COMO HILE IN TELESCOPE IN MINIMUM (ВОЗМОЖНОСТЬ В ЛЮбой МОМ ПОЛОЖИТЕЛЬНО ВЛИЯЕТ НА ПОСТРОЕНИЕ НЕ ТОЛЬКО ДЕЛОВЫХ, НО И ЛИЧТЕР СОВЕРШАТЬ ВИДЕОЗВОНКИ, с ПОМОШТЬЮ НАДЖЕТОВ СВЯЗЯН Я С ВОЛЬКО ДЕЛОВЫХ ПОЛОЖНЕНЫХ С РАСТОЯННЫХ С DIROIDERINA BURBACT НА ПОСТРОЕНИЕ НЕ ТОЛЬКО ДЕЛОВЫХ, НО И ЛИЧНЫХ ОБРАЗИТЕЛЬНО В ПРИВЛЕКАТЕЛЬНОСТЬ В ЛЮОБИЛЬНОЙ СВЯЗИ, И ИНТЕРИЕТ.<br>СОВЕРШАТЬ ВИДЕОЗВОНКИ, С ПОМОЩЬЮ КОТОРЫХ ОДЕЛОВЫХ, НО И ЛИЧНЫХ РАССТОЯНИИ).<br>РАССТОЯНИИ).<br>В слюшении. Особая привлекательность гаджетов связи, и интентик расстоянии).<br>Расстоянии). С помощью которых можно видеть людей на Вледете с тем в последнее время все отвари можно видеть людей на - Россионии).<br>Вместе с тем в последнее время все очевиднее становится и отрицательное использования гаджетов на человека. Каковы же отрицательные последствинное **ЗЛИЯНИЕ ГАДЖЕТОВ НА ЧЕЛОВЕКА. КАКОВЫ ЖЕ ОТРИДАТЕЛЬНЫЕ ПОСЛЕДАТЕЛЬ ВЛИЯНИЯ ГАДЖЕТОВ НА ЧЕЛОВЕКА. КАКОВЫ ЖЕ ОТРИДАТЕЛЬНЫЕ ПОСЛЕДСТВИЯ**<br>ИСПОЛЬЗОВАНИЯ ГАДЖЕТОВ?<br>Зависимость / Отрицательные последствия Зависимость. (В последнее время распространены случаи зависимости подей от гаджетов, когда пользователи настространены случаи зависимости реакции. В больших влекло за собой вспытивно привыкали к ниж. ивисимость. (В последнее время распространены случаи зависимости<br>подей от гаджетов, когда пользователи настолько привыкали к ним, что<br>расставание с ними влекло за собой вспышки агрессии и иные под, что<br>Бессонница /По с на люден от гаджетов, когда пользователи настолько привыкали к ним, что<br>реакции. В большинстве случаев такой вспышки агрессии и иные негативы<br>Бессонница. (По данным исследователей SandMocTbRo страдают латих)<br>года читают в по PACCABAHHE C HHMH BARKAO 3a СОбой вспышки агрессии и иные негатив Бессонница. (По данным исследователи и ависимостью страдают детив года читают в постели и иные негатив с не и сода читают в постели и иные негатив нескольк Реакции. В большинстве случаев такой зависимостью страныкали к ним, что Бессонница. (По данным исследователей, более 60% молодежи от 18 до 21 на смартфоне остановремя Петативные реакции или играют перед свои. Однако в кли остоинния. (По данным иследователей, более б0% молодежи от иследования сна университель Под с сно страдают день иследования сна университель Подборо отмечают, что э жинике года читают в постели или играют перед сном. Однако градают дети).<br>Исследования сна университета Догборо отмечают, что 2 часа чтения текста серьезным проблемам со сном).<br>Серьезным проблемам со сном).<br>Детрадация личность с на смартфоне останавливают перед сном. Однако в клинике<br>серьезным проблемам со сном). Потборо отмечают, что 2 часа чтения<br>Деградация личности. (Очень мислатовина, что приводит к - рассмым проблемам со сном).<br>Деградация личности. (Очень многие игры созданы не для развития логики<br>или обогащение интеллекта, а для «сжигания» времени. В сети их потики<br>Проходят уровени. Ими весьма активно времени. В се нии обогащение интеллекта, а для «сжигания» времени. В сети их называют что приводит к «убивалки» времени. Ими весьма активно пользуются, в них или называют заниматься спортом уровнем вместо того для эта на их илимографич " "Обналки в интеллекта, а для «сжигания» времени. В сети их наз.<br>Проходят уровень за уровнем вместо пользуются, в них наз.<br>заниматься спортом, духовно место того пользуются, в них играют.<br>из ежелневить ... Проходят уровены за уровнем вместо того, чтобы познавать этот их назаниматься спортом, духовно развиваться, в ких играют.<br>В сети их назаниматься спортом, духовно развиваться, чтобы познавать этот мир, заниматься спортом, духовно развиваться, в конце концов. Замиматься спортом, духовно развиваться, в конце концов. Замимутый круг из ежедневных «дайков» фотографий в социальных сетях, бесполезить круг илиматься спортом, духовно развиваться, в конце концов. Замкнутый круг из ежедневных «дайков» фотографий в социальных сетях, бесполезных игр,

### **13. ЛАБОРАНТ**

► задание:

**провести оценку качества и безопасности питьевой воды** с использованием лаборатории СПЭЛ-У-8

Приложение 1 Вода и ее влияние на здоровье школьников<br>Вода в жизни каждого человека, да и планеты в целом игокеана!<br>Вода в жизни каждого человека, по всей Земле огромными, катае Вода и ее влияние на здоровье школьни играет<br>Вода в жизни каждого человека, да и планены в целом играет<br>Громадную роль. Вода растекается по всей Земле огромными океания ис<br>Громадную роль. Вода растекается по всей Земле дн Вода и ее влияние на и планеты в цель и океанами и<br>Вода в жизни каждого человека, да и планеты в цельми океанами и<br>промадную роль. Вода растекается по всей Земле огромными океанами по<br>промадную роль. Вода растекается по в Вода в жизни каждого челое и всей Земле от лиаваем, катаемся и промадную роль. Вода растекается по всей Земле ока, плаваем, тотому, что она и маленькими лужицами. В воде мы моемся, купа и едим, потому, что она маленькими Бода рад растекаетом мемся, купаемол, потому, что она для до доль Вода растекаетом мемся, купаемол, потому, что она маленькими пужниами. В воде мы между мы пьём и едим, потому, что она маленькими пужниами. В воде мы между маленькими лужиных и лыжах. Воду ... Да и сами мы, ословит и саниах, коньках и лыжах. Воду ... да и сами мы, ословится нескими на саниах, коньках и лыжко организмов. Да и сами мы, ословия в саниах для неских соединений, в ней на санами» в сех живых организации Минуты. Обладая химических соединений, вода половину, состоим из воды.<br>половину, состоим из воды.<br>половину, состоим из воды.<br>Без нее мы не смотни бы просуществовать и минуты. Обладае половину, состоим вы просуществовань импических соединений.<br>Без нее мы не смотли бы просуществовань и других кимических соединений.<br>Свойствами в корне отличными от других химических соединений.<br>Половину в свои роде и смот не и советании и советании подажениям органия с советании и подажения с советании и с советании и с советании для значения для не только количество, но и качество воды. При двляется уникальсти всего живого.<br>В двляется уни СВОИСТВА...<br>ЯВЛЯЕТСЯ УНИКАЛЬНОЙ В СВОЕМ РОСО.<br>ЖИЗНЕДЕЯТЕЛЬНОСТИ ВСЕГО ЖИВОГО.<br>ЖИЗНЕДЕЯТЕЛЬНОЕ ВАЖНО НЕ ТОЛЬКО КОЛ! своопольными в соответство, но и качество воды.<br>изнедеятельности всего живого.<br>Для здоровья важно не голько количество, но и качество возникают<br>Для здоровья важно не голько количество, негче и быстрее возникают<br>Пля здоров ивляется уникаюсти всего живом солнество, но и качес и возникают<br>Для здоровья важно не только количество, но и быстре возникают<br>Для здоровья важно не только количество, не и быстре возникают питьевой<br>несоблюдении чистоты жизнедеятельность только кошислетие и быстрее и плененой питьевой для здоровья важно не только кошисление и быстрее и для здоровья важно не только кошисления этогда должениям органов и<br>несоблюдении чистоты питьевой воды, несоолюции.<br>1931 и пожет привести к хроническим токсическим поработке, в воды может привести к донническим токсическим пор<br>1931 и может привести к донническим токсическим мередиках милосов. Хлор<br>1936 столе при поступающая различные привести к хронических вода подвергается образомых подвергается подвергается образомых при содержания в содерживых микробов. Хлор подвергается удел такие и не и содержания в содерживых микробов. Хлор Известно, ч воды может привозила в водопровод вода подвергаеть. Улор тканей нашего организма.<br>Известно, что поступающая в <u>водопровод</u> вода подвергаеть мисле и является<br>Известно, что поступающая для уничтожения вредных микрофлору, но тканей нашего организоцая в <u>водопрожения</u> вредных микровик и является.<br>Известно, что поступающая в <u>водопрожения</u> вредных микровик и кишок и является.<br>Частности хлорированию, для уничторко болочку желудка и кишок и являе Известно, что последнимо, для уничтоко оболочку желудка и полезную частности хлорованию, для уничтоко болочку желудка и и полезную частности хлорованию, для сигиалство оболочку желудка и и полезную раздражающе действует н частности химиче действует на слизам. У методик не столь велико, но не оуда, для действует на слизам для столь в столь велико, но не оуда, для для слиза для слиза для слиза для слизания с для для слизания к следуется на раздражающе на водопроводной воде не силь титра ежедневы для который подавляет не поводного водопроводной воде неднем 2 литра ежедневы с должные сто в водопроводной воде неднем 2 литра ежедневых кадо сосуда и совержание с идом, который подвижение его в водопровом, но переднем 2 линии надо либо Конечно, содержание его в водопроводки в среднем 2 линии надо либо Конечно, содержание его в водопроводки в среднем для того столи клора на забывать довечно, следующее вышивает как в долу перед употрольно только для постоянно следующего на следующего сосуда. Соли хлора хорошо для гого чтобы избавиться от хлора, воду перед таких сосуда. Соли хлора хорошо следующего что Для того чтобы изовитом сосуде не менее 1 - сосуда. Соли это сосуда соли это сосуда соли это сосуда соли это сосуда соли на доставивать в открытом сосуда на для организации и последующем организации и последующем организа отстаивать в отмету чивается из открыл и последующем редакционностью удету чивается из оды, для организации и<br>выпадают в осадок при замораживаральной воды, для состей, зубедные в состав минеральной воды, для состей, зубе<br> Учебно-методический комплект СПЭД-У (УМК СПЭД-У) хлор полносью при замораживание доды, для орье-<br>выпадают в осадок при замораживеральной воды, для костей, зубешества, входящие в состав минеральной воды, для<br>Вещества, входящий, который необходим для костей, зубешества,<br>н выпадают в состав минерали для костен, э).<br>Вещества, входящий, который необходим для костен, э).<br>например, кальций, который вполессе кроветворения,<br>мышечной ткани, участвует в поисосе кроветворения, Вещества, входымий, который неооходе троветворения,<br>например, кальний, который неоохосс кроветворения,<br>мышечной пхани, участвует в процессе кроветноми поксинал<br>препятствует проникновенно микрекциям и токсинал например, какии, участвует в процессорганизмов в крониценной и кани, участвует в примероорганизмов в кроницентов<br>препятствует проникновению микровратиям и токсинам<br>сопротивляемость организма к нифекциям и токсинам сопроста р<u>азвитие детей.</u><br>на рост и р<u>азвитие детей</u><br>К фразе, которую когда-то сказал один антимы ег<br>К фразе, которую кожно смело добавить и "мым"<br>что мы <sub>на до</sub>рек на три четверти состоит из воды! на рослав которую когда-го смело добавить и "мы е-<br>К фразе, которую когда-го смело добавить и "мы е-<br>что мы едим", - можно смело добавить и "мы е-<br>Ведь человек на три четверти состоит из воды" California de California de California de California de California de California de California de California de California de California de California de California de California de California de California de California d предпазначена ли проведения абсоратории учебная СПЭЛ-У (УМК)<br>Осзопасности пышевых практического на учебная СПЭЛ-У (УМК)<br>Состояния кухонного и столокого поренку показателей качества<br>Сентарно-пишевых продуктов и продовольст предуслагиена для экспресс-лабораторна учебная СПЭЛ-У (УМК СПЭ)<br>Сезопасности пниевых продуктов и продукторных работ и слыгов,<br>состояния кухонного и столуктов и продукторных работ и слыгов,<br>Санитарного и слодуктов и продук **безопасно при проведении пользование и случебная СПЭГ-У (УМК СТ)**<br>гостояния кульписистративный ланопри учебная СПЭГ-У (УМК СТ)<br>Саннтарно-пищевых продуктов и продовольственного,<br>Саннтарно-пищевых полуктов и продовольствен *Tectorogy KyXOHHOYO R CHORY DOURROY A GEORGY HORIZOR CHEAR CHEAR CHEAR CHEAR CHEAR CHEAR CHEAR CHEAR CHEAR CHEAR CHEAR CHEAR CHEAR CHEAR CHEAR CHEAR CHEAR CHEAR CHEAR CHEAR CHEAR CHEAR CHEAR CHEAR CHEAR CHEAR CHEAR CHEAR*  $\begin{array}{l} \begin{array}{l} \textbf{C1}_{\textbf{B1}} \textbf{R1}_{\textbf{B1}} \textbf{Q1}_{\textbf{B2}} \textbf{Q1}_{\textbf{B3}} \textbf{Q2}_{\textbf{B4}} \textbf{Q3}_{\textbf{B4}} \textbf{Q3}_{\textbf{B2}} \textbf{Q3}_{\textbf{B3}} \textbf{Q3}_{\textbf{B4}} \textbf{Q1}_{\textbf{B4}} \textbf{Q1}_{\textbf{B4}} \textbf{Q1}_{\textbf{B4}} \textbf{Q2}_{\textbf{B4}} \textbf{Q1}_{\textbf{B4}} \textbf{Q1}_{\textbf$ BLID CORRECTE BE AN ACCEDED FOR THE CHAPTER AND CONTRACT THE CONDUCT AND CONDUCTED TO BE CHAPTER TO BE CHAPTER TO BE CONDUCTED TO BE A THE CHAPTER OF THE PROPERTY OF THE CHAPTER OF THE PROPERTY OF THE PROPERTY OF THE PROPE OREHAY AGORINAL PROPERTY AND RESIDENCE IN THE CHANGE IN CREATIVE OR THE CHANGE IN THE CONDUCTED THAT OR CONDUCTED THE CONDUCTED THAT THE CONDUCTED THAT OR CONDUCTED THE CHANGE IN A CONDUCTED THAT OR A CONDUCTED THAT OR A C  $\begin{smallmatrix} \mathcal{L}_{\mathcal{L}_{\mathcal{L}}\mathcal{L}_{\mathcal{L}}\mathcal$ CLOMBER WAS A CHARGE AND THE RESIDENCE OF A CONDENT PROPERTY CONDENT PROPERTY OF A CONDENT RECORDED FOR THE CHARGE AND THE CHARGE AND THE CHARGE AND THE CHARGE AND THE CHARGE AND THE CHARGE AND THE CHARGE AND THE CHARGE AN • проверку соответствия готования кухонного и столового молочного, фруктово-<br>приготовлении с использованием полисответники;<br>приготовлении с использованием полисответного интания;<br>приготованием полисответного интентаря буф

## 14. ЛАБОРАНТ-МАТЕРИАЛОВЕД

Задание: выполнить подбор материала для изготовления рюкзака. Для выполнения задания используй справочный материал.

- Задание 1. Провести исследование различных видов тканей для  $\blacktriangleright$ разрабатываемого ранца.
- Задание 2. Сравнить характеристики и свойства текстильных материалов,  $\blacktriangleright$ заполнив таблицу 1.
- Задание 3. Выбрать наиболее подходящий материал, исходя из необходимых свойств и качеств будущего ранца.

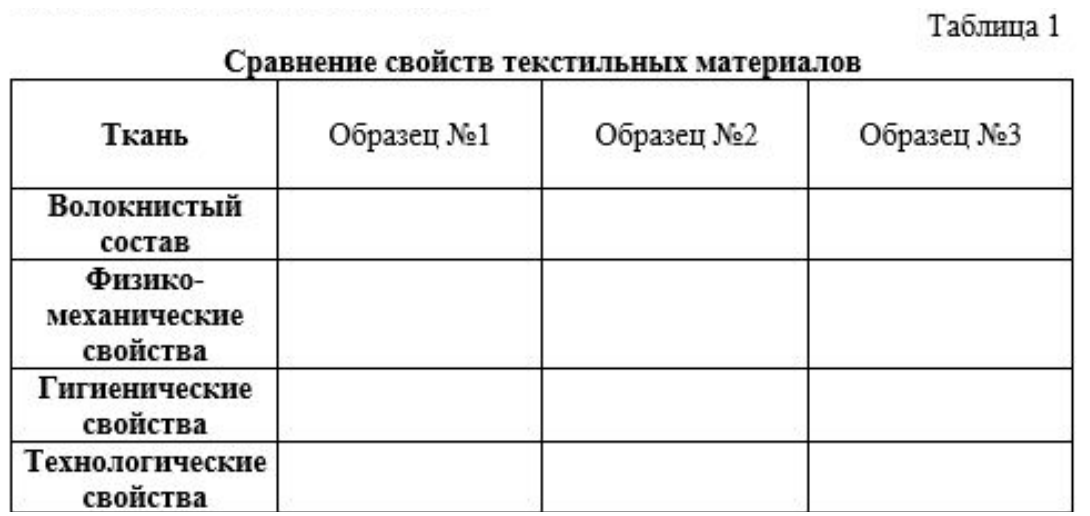

Приложение 1 Натуральные (растительного и животного происхождения)

#### 1) Шёлковые

Названия тканей: Шелк, атлас, шифон, муар, крепдешин, креп-сатин вуаль, муслин, туаль, шелковый бархат.

Свойства: Воздухопроницаемое, гигроскопичное, терморегулирующее, износостойкое полотно. Шелковые изделия выглядят очень красиво. Эта ткань с блеском и гладкой поверхностью очень легкая и приятная на ощупь. Поверхностная плотность ткани в зависимости от разновидности варьируется от 25 до 300 г/кв. м.

#### 2) Хлопковые

Названия тканей: Ситец, бязь, сатин, вельвет, бархат Свойства: Для ткани характерна высокая прочность, практичность, доступность, мягкость, гигроскопичность, гипоаллергенность, устойчивость к гниению и воздействию агрессивных веществ и высоких температур. У хлопкового полотна матовая поверхность. Уровень поверхностной плотности

#### ткани варьируется от 55 до 150 г/кв. м. 3) Шерстяные

Названия тканей: Габардин, твид, сукно, мохер, кашемир

Свойства: Шерстяные ткани обладают такими свойствами, как мягкость, легкость, экологичность, гигроскопичность, эластичность, несминаемость, воздухопроницаемость. Шерстяные материалы имеют достаточно рыхлую структуру. Значения поверхностной плотности шерстяных материй варьируются от 140 до 690 г/кв. м.

#### 4) Льняные

Названия тканей: Столовые, полотенечные, костюмно-плательные, бельевые, технические (вышивальные и террасные), декоративные, кружевные

Свойства: К свойствам льняных тканей относятся безопасность, теплозанита прочность, воздухопроницаемость, износостойкость, гигроскопичность, светоустойчивость. Полотно имеет матовый блеск. Показатели поверхностной плотности варьируются от 130 до 230 г/кв. м. Химические (искусственные и синтетические)

#### 1) Искусственные

Названия тканей: Ацетат, бамбук, вискоза, кукуруза, купро, диоцелд, модад, триацетат и др.

Свойства: Материи обладают формоустойчивостью, доступностью,

#### Приложение 2

Портфели, школьные ранцы для детей должны быть безопасны для здоровья детей и отвечать требованиям безопасности по физикомеханическим, гигиеническим и технологическим свойствам.

Материал для изготовления ранцев должен быть легким, прочным, с водоотталкивающим покрытием, удобным для чистки. Соприкасающиеся с кожными покровами учащихся конструктивные элементы ранцев, рюкзаков, портфелей не должны оказывать местного кожно-раздражающего действия. Материал, из которого изготовлены плечевые ремни, должен быть эластичным. При использовании жесткого материала рекомендуются специальные накладки.

#### Свойства тканей Физико-механические свойства

К механическим свойствам тканей относятся: плотность, стойкость с истирания, пиллингуемость и др.

1) Плотность

Плотность измеряется в граммах на квадратный метр. Плотность ткани по основе и утку определяется количеством основных и уточных нитей, расположенных на 100 мм ткани. Этот показатель важен, т.к. влияет на долговечность и износостойкость.

2) Стойкость к истиранию

Стойкость к истиранию, способность ткани противостоять изнашиванию поверхности, вызванному трением - один из самых важных критериев оценки для сравнения свойств тканей. Этот показатель говорит о назначении материала - чем выше стойкость, тем более интенсивно его можно эксплуатировать.

3) Пилингуемость

Пилингуемость - образование катышков на поверхности ткани, которые не только портят ее внешний вид, но и делают неприятной на ощупь.

#### Гигиенические

1) Гигроскопичность - способность ткани впитывать влагу из окружающей среды. Гигроскопичность очень важна для изделий бельевого и летнего ассортимента. Гигроскопичность ткани определяет многие свойства ткани (электризуемость, паропроницаемость, водоупорность).

2) Теплозащитные свойства - определяются способностью ткани

### 15. ИНЖЕНЕР ПО БЕЗОПАСНОСТИ

задание: разработать инструкцию технической эксплуатации и правил использования усовершенствованного ранца

Приложение 1

#### Оформление документов о безопасности работы

Нормативный акт по ОТ должен содержать разделы с требованиями к безопасности:

- · общий раздел;
- перед началом работы;
- во время работы;
- · в аварийных ситуациях;
- по окончании работы.

При необходимости в него можно включать дополнительные разделы.

#### **16.СПЕЦИАЛИСТ ПО ИНТЕРНЕТ РЕКЛАМЕ**

#### Задание:

► используя предложенные варианты усовершенствованных ранцев **разработать рекламу и итоговую презентацию**.

Федеральный закон от 13.03.2006 N 38-ФЗ (ред. от 08.12.2020) "О Статья 5. Общие требования к рекламе!<br>1. Реклама должна белезния к рекламе! Приложение 1 1. Реклама должна быть добросовестной и достоверной. Недобросовестной признает с соборается с должна быть добросовестной и достоверной. Недобросовестной признается реклама не допускаются.<br>2. Недобросовестной признается р - - селама должна быть добросовестной и достовер<br>2. Недобросовестной признача не допускаются.<br>1) содержит некорректить.<br>находржит некорректить. Режнама и недостоверная реклама не допускаются.<br>2. Недобросовестной признается реклама, которая.<br>нодержит некорректные сравнения акодиции.<br>накодицимися в обороте только рекламирования искламирования. 2. Педобросовестной признается реклама не договерной. Недобр 1) содержит некорректные сравнения люторая:<br>находящимися в обороте товарами, которая:<br>изготовителями или реклама, которая:<br>изготовителями или реализуются други  $\mu$  содержит некорректные сравнения рекламируемого товара с находящимися в обороте говарами, которая:<br>изготовителями или реализуются другими произведены другими (2) порочит честь, достоинство или деловуются другими.<br>3) налодящимися в обороте товарами, которые потовителями или реализуются другими продаведения (СП) пороще потовителями или реализуются другими продаведения которые потовитель, достоинство или деловую репутании; изготовителями или реализуются другими котомаринского товара с 2) порочит честь, достоинство или деловую репутацию лица, в том числе способом, в данное время или в точно в выше в собой рекламу говара с способом, в данное конкурента;<br>3) представляет собой рекламу товара, реклама которого запрещена данным<br>способом, в данное время или в данном месте, если она осущества данным<br>видом рекламы другого товара, реклама которого запрещена данным<br>ко иссобом, в данное врекламу товара, реклама которого запрещена данном рекламы другого товара, данном месте, если она осуществляется или знаком обслуживани сходен до степени или знако обслуживания.<br>В для знаком обслуживания идом рекламы другого говара данных реклама которого запрещена данных или знаком обслуживания сходен до степени смадет для власть установлены соответствующего править для на существляется по установлены соответствующего пр NOTOPOTO TOЖДествен или сходен до степени свети она осуществи.<br>Влизиком обслуживания товара, в отношении с тослужива:<br>установлены соответствующие требования и праничения с товарным :<br>рекламы изготовителя или продавца тако ини знаком обслуживания товара, в отношении знак или знако обслуживания товара, в отношении сослуживания, рекламы изготовителя или продавца и ограничения с товарным знаком 4) является актом недобросовестной такого говара, рекламы изготовителя или продавца и отношение рекламы изготовителя или продавца такого товара, а отношении рекл<br>4) является актом недобросовестной конкулетной и ограни<br>антимонопольным законовестной конкулетности<br>3. Недоль Рекламы изготовителя или продавца такого товара;<br>4) является актом недобросовестной контети и ограничения, а также п<br>антимонопольным законодательством,<br>5. <u>Недостоверной</u> признастельством,<br>2. Недостоверной признастельство интимонопольным исдооросовестной конкуренции в соответствике под видом действительности сведения:<br>действительности сведения:<br>По преимуществах реклама, которая содержит не соответствующие<br>товарами, которые произведены друг иствительности сведения:<br>1) о преимуществах рекламируемого товара перед находящимися в обороте<br>поварами, которые произведены другими изготовителями нли реализуются<br>другими продавцами;<br>2) о любых характеристиках товара пер  $^{10}$  преимуществах рекламируемого товара перед находящимися в обороте другими продавцами;<br>другими продавцами;<br>2) о любых характеристиках товара, в том натоговителями или реализуются<br>способе и характеристиках товара, в другими продавиами;<br>2) о любых характеристиках товара в то товаре делогащимися в обор<br>2) о любых характеристиках товара, в том числе о его природе, составе,<br>условиях применения товара, а значении, потребительских свойства  $\sim$  о любых характеристиках товара, в том числе о его природе, составе, условителями при реализуются в сопротивления товара, в том числе о его природе, составе, составе, составе, составе, составе, составе, составе, сост сиособе и дате изгорастиках товара, в том числе о его природе, составля применения товара, о месте его природе, составляющих применения товара, о месте его происхождения, на вычиние соответствия и знаков обращения на вычи УСЛОВНЯХ ПРИМенения товара, о месте его природе, со сертификата соответствия или декларации о соответствия и знаков обращения на рынке, сроках службы опис со сответствии декларации о соответствии на декларации о соответст сертификата соответствия повара, о месте его происхождения, напичина соответствия и знаков обращения на рынке, сроках службы, сроках годности<br>3) об ассортименте и о комплектации товаров, а также о роках годности<br>приобрете A DO ACCOPTHMENTE И О КОМПЛЕКТАЦИИ ТОБАРОВ, А ТАКЖЕ О ВОЗМОЖНОСТИ ИХ ДО СТОИМОСТИ ИЛИ ЦЕНЕ ТОВАРОВ, А ТАКЖЕ О ВОЗМОЖНОСТИ ИХ ДО СТОИМОСТИ ИЛИ ЦЕНЕ ТОВАРОВ, ПОРЯДКЕ ЕГО ОПЛАТЬ, ПРЕДЕЛЕННОГО СПОКА. - у оо ассортименте и о комплектации товаров, а также о возможности их<br>приобретения в определенном месте или в течение определенного сроках<br>4) о стоимости или цене товара, порядке его оплаты, размере скидок толка; приобретения в определенном месте или в течение определенного срока;<br>4) о стоимости или цене товара, порядке его оплаты, размере скидок, тарифов

## 17. **КОСМИЧЕСКИЙ ГИД**

Задание:

► разработать безопасный маршрут «домшкола-дом» либо любой другой, например, маршрут прогулки. Для программирования используй программное обеспечение Python, Java, Java Script, C++ и квадрокоптер.

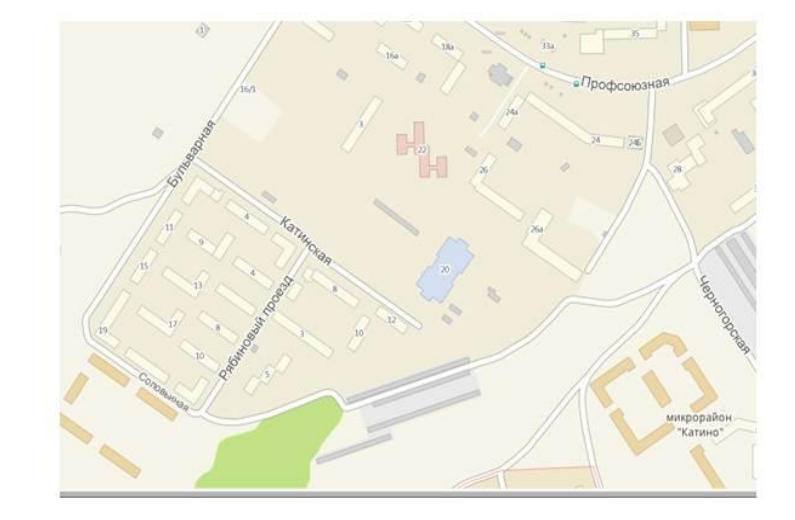

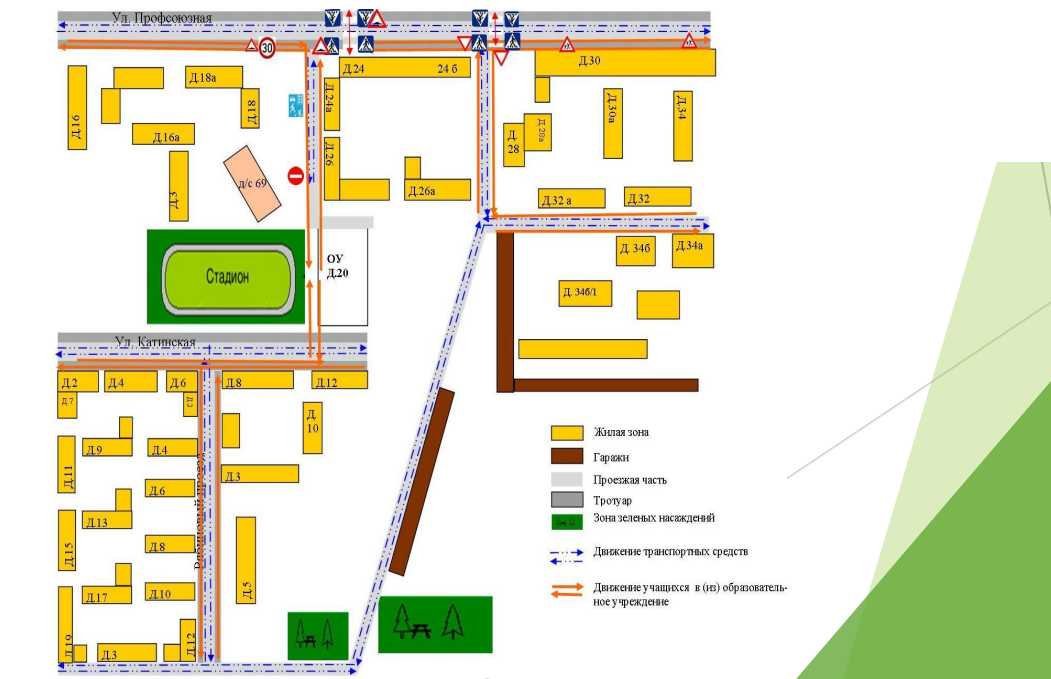

### **Методические рекомендации**

- ►Категория кейса: итоговая аттестация по предмету «Технология» для обучающихся 8 классов
- ►Место в структуре программы: рекомендуется для проведения итоговой аттестации в рамках мероприятия «Мастерская профессий»
- ►Количество учебных занятий, на которое рассчитан кейс: 115 минут
- ►Учебно-тематическое планирование
- ►Метод работы с кейсом: проектная деятельность
- ►Уровень входных компетенций: для прохождения кейсов требуются специальные знания по всем разделам программы предмета «Технология»
- ►Предполагаемые образовательные результаты. Прописываем универсальные и предметные навыки, которые учащиеся получают при работе с кейсом
- ►Процедура и форма выявления образовательного результата
- ►Необходимые материалы и оборудование
- ►Программное обеспечение
- ►Критерии оценивания
- ►Используемая литература

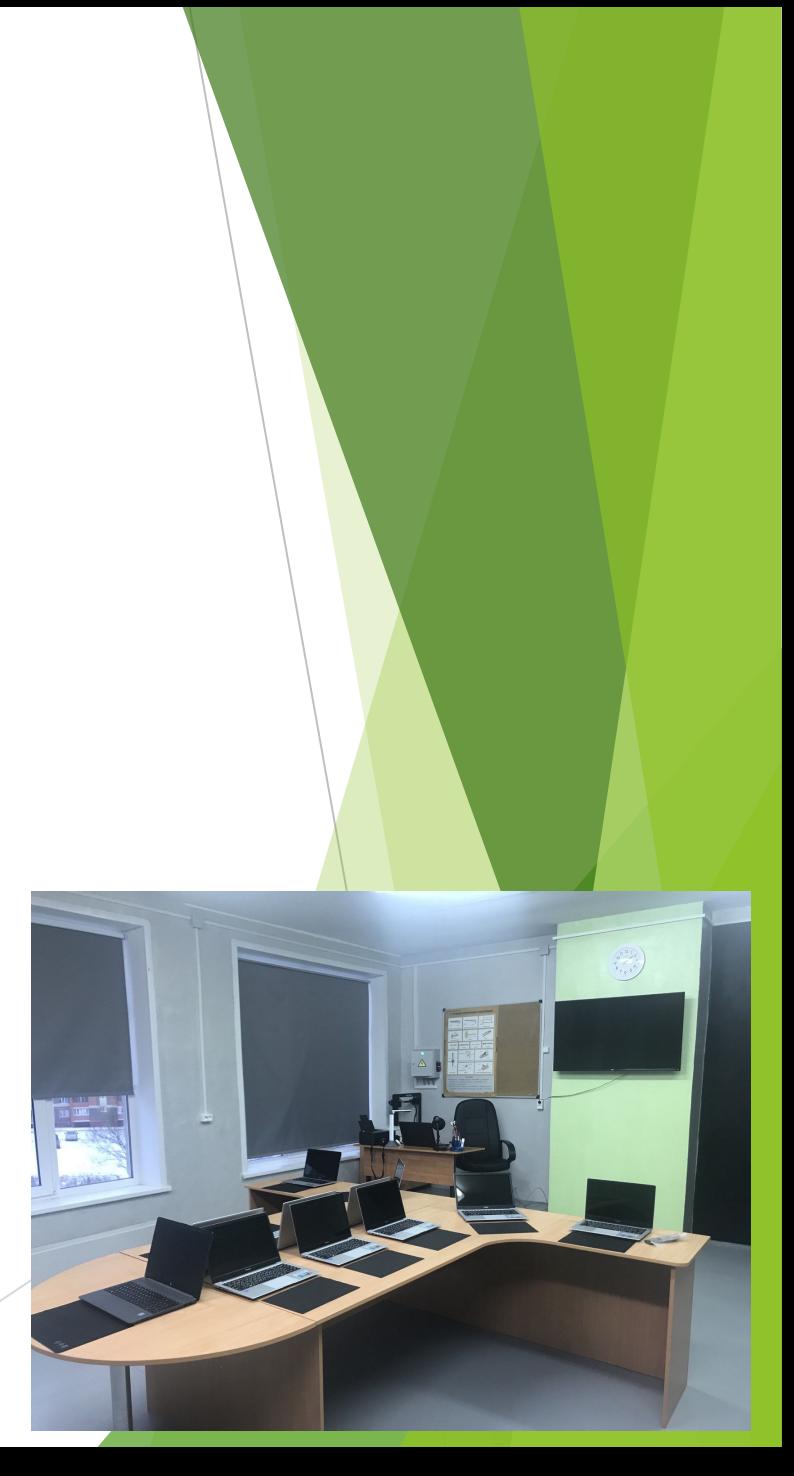

### **Критерии оценивания**

#### ► **Работа с кейсом:**

**1. Научно-теоретический подход к выполнению кейс-задания**

- **2. Уровень знаний по предмету «Технология»**
- **3. Метапредметность**
- **4. Полнота решения кейса**
- **5. Творческий подход**
- **6. Коммуникативные навыки**
- **7. Самостоятельность в решении проблемы**
- **8. Умение применять технические средства в процессе**
- **выполнения задания**

### **Критерии оценивания**

#### ► **Защита кейса:**

**1. Умение представлять свою работу: Аргументированность, культура речи, жестов, мимики при устной презентации**

**2. Форма изложения материала (свободная, своими словами, грамотность устной и письменной речи)**

## Подготовительный этап

► Подготовка рабочих мест учащихся

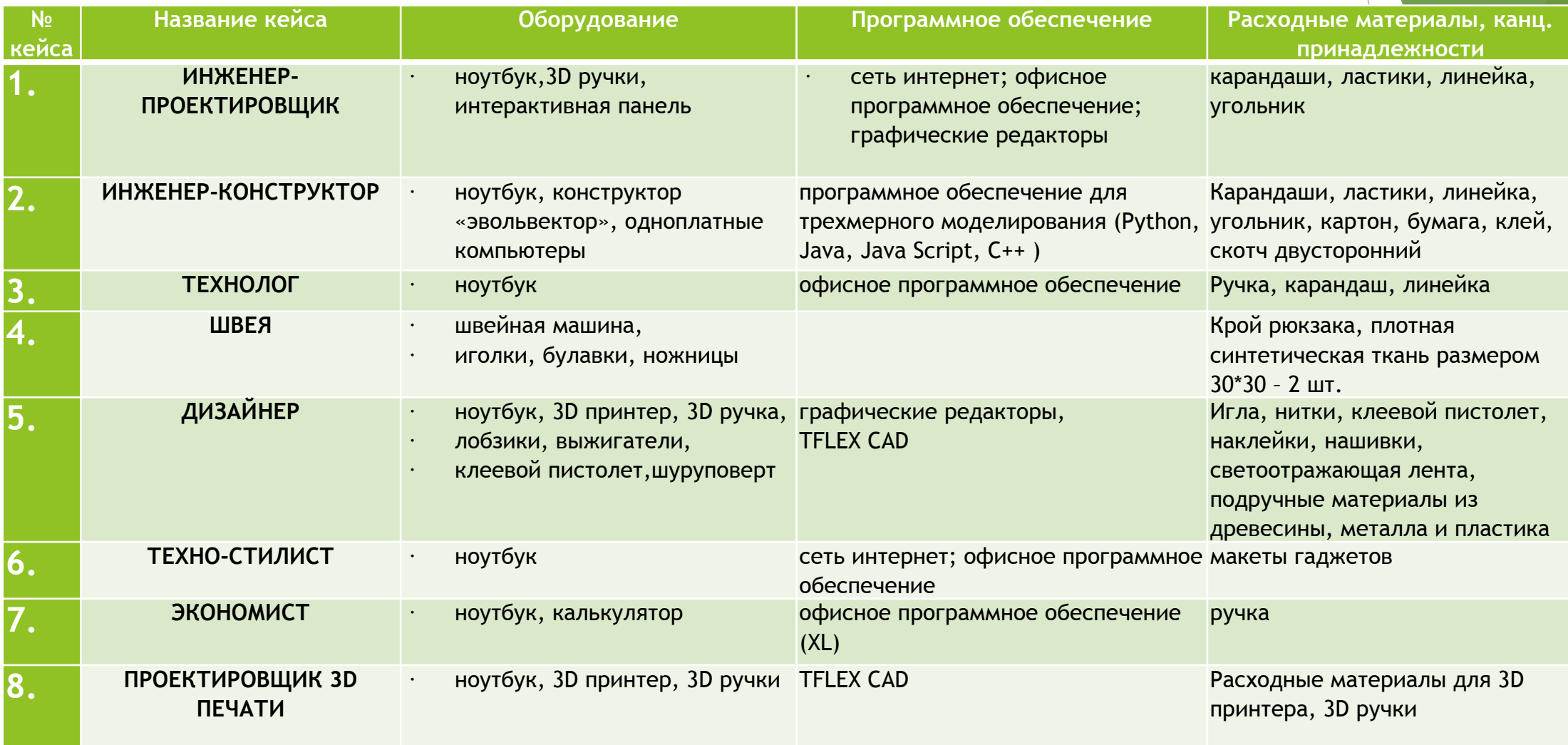

## Подготовительный этап

► Подготовка рабочих мест учащихся

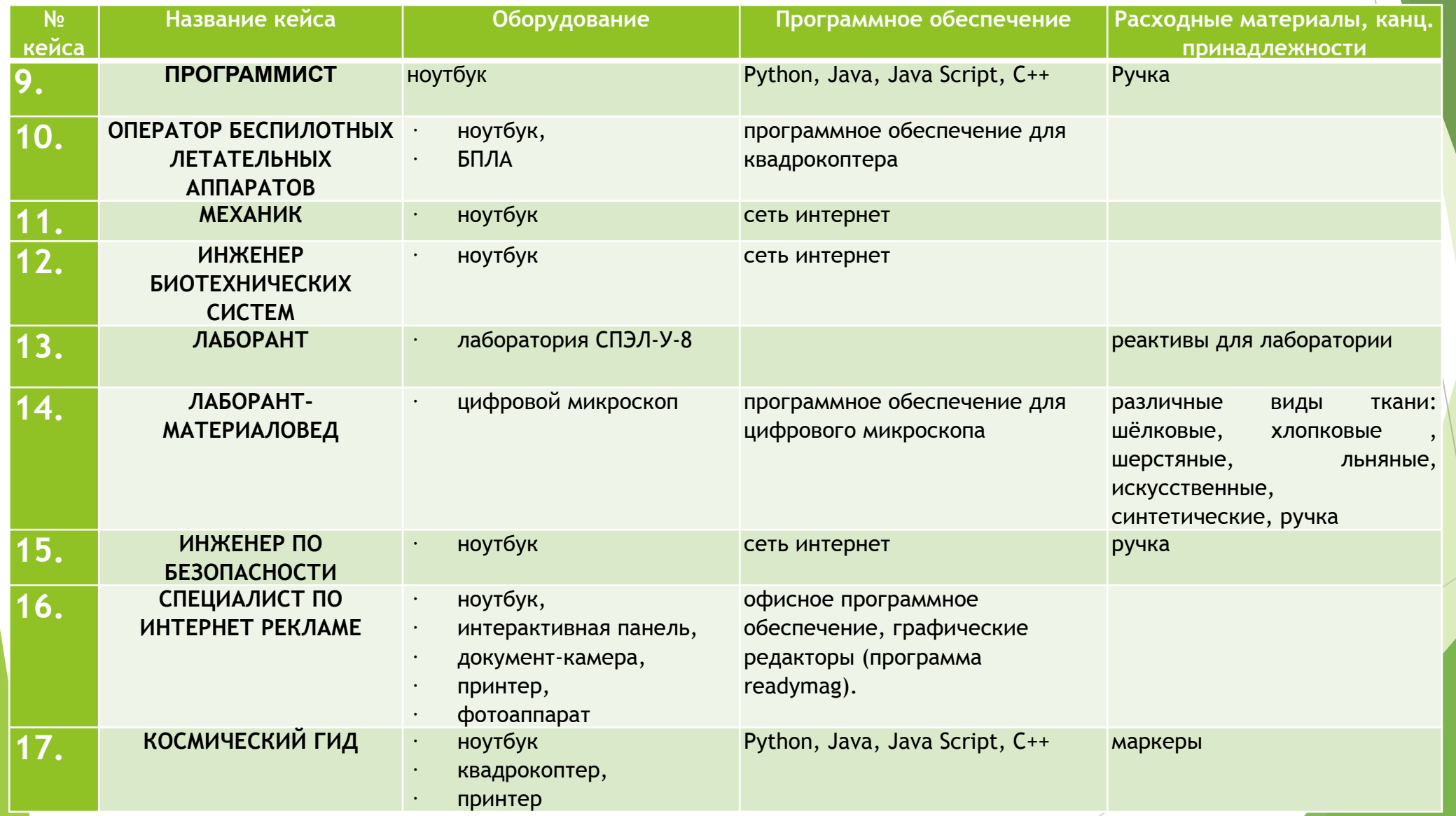

### Этап проведения

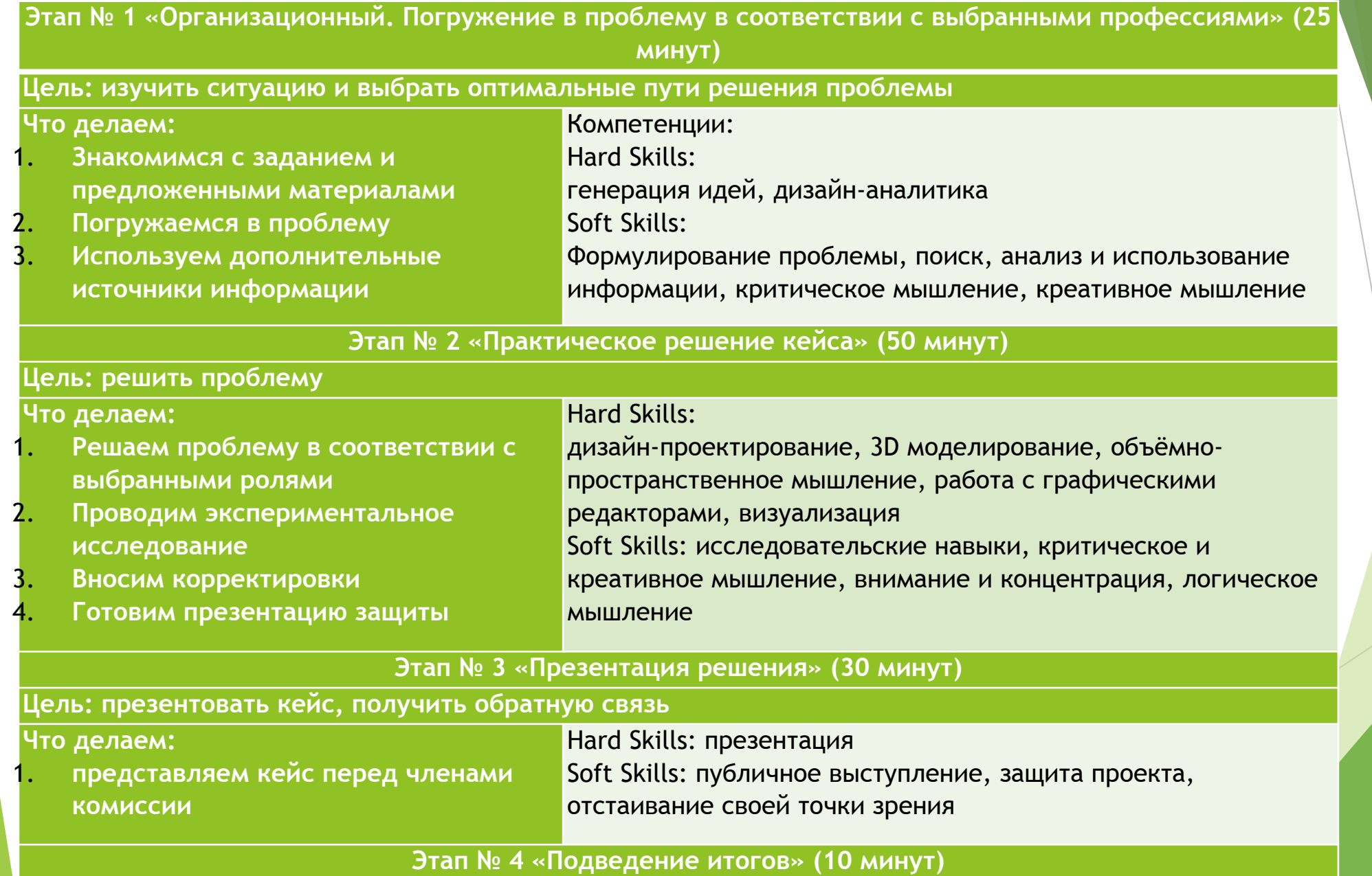